### **Inhaltsverzeichnis**

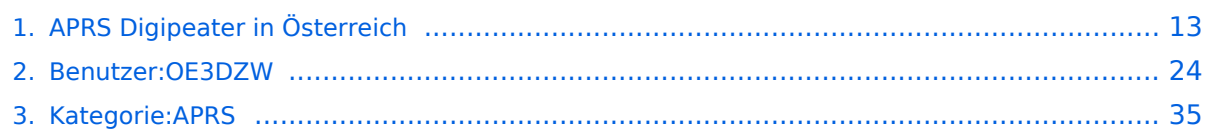

### **APRS Digipeater in Österreich**

[Versionsgeschichte interaktiv durchsuchen](https://wiki.oevsv.at) [VisuellWikitext](https://wiki.oevsv.at)

#### **[Version vom 21. November 2021, 19:02](#page-12-0)  [Uhr](#page-12-0) ([Quelltext anzeigen\)](#page-12-0)**

[OE3DZW](#page-23-0) ([Diskussion](https://wiki.oevsv.at/w/index.php?title=Benutzer_Diskussion:OE3DZW&action=view) | [Beiträge](https://wiki.oevsv.at/wiki/Spezial:Beitr%C3%A4ge/OE3DZW))

K (Der bisherige Link sprach von "neuen" Digis, allerdings wurde die KW-Digi-Seite zuletzt vor 9 Jahren aktualisiert, damit ist der Begriff "neu" nicht mehr passend.) [Markierung:](https://wiki.oevsv.at/wiki/Spezial:Markierungen) [Visuelle Bearbeitung](https://wiki.oevsv.at/w/index.php?title=Project:VisualEditor&action=view) [← Zum vorherigen Versionsunterschied](#page-12-0)

#### **[Version vom 8. Oktober 2022, 19:58 Uhr](#page-12-0) ([Quelltext anzeigen](#page-12-0))**

[OE3DZW](#page-23-0) [\(Diskussion](https://wiki.oevsv.at/w/index.php?title=Benutzer_Diskussion:OE3DZW&action=view) | [Beiträge\)](https://wiki.oevsv.at/wiki/Spezial:Beitr%C3%A4ge/OE3DZW) (Der Seiteninhalt wurde durch einen anderen Text ersetzt: "Kategorie: APRS Die aktuelle Liste der APRS-Stationen findet sich unter https://oevsv.at/ukw-referat.") [Markierungen:](https://wiki.oevsv.at/wiki/Spezial:Markierungen) Ersetzt 2017-Quelltext-Bearbeitung [Zum nächsten Versionsunterschied →](#page-12-0)

#### **Zeile 1: Zeile 1:**

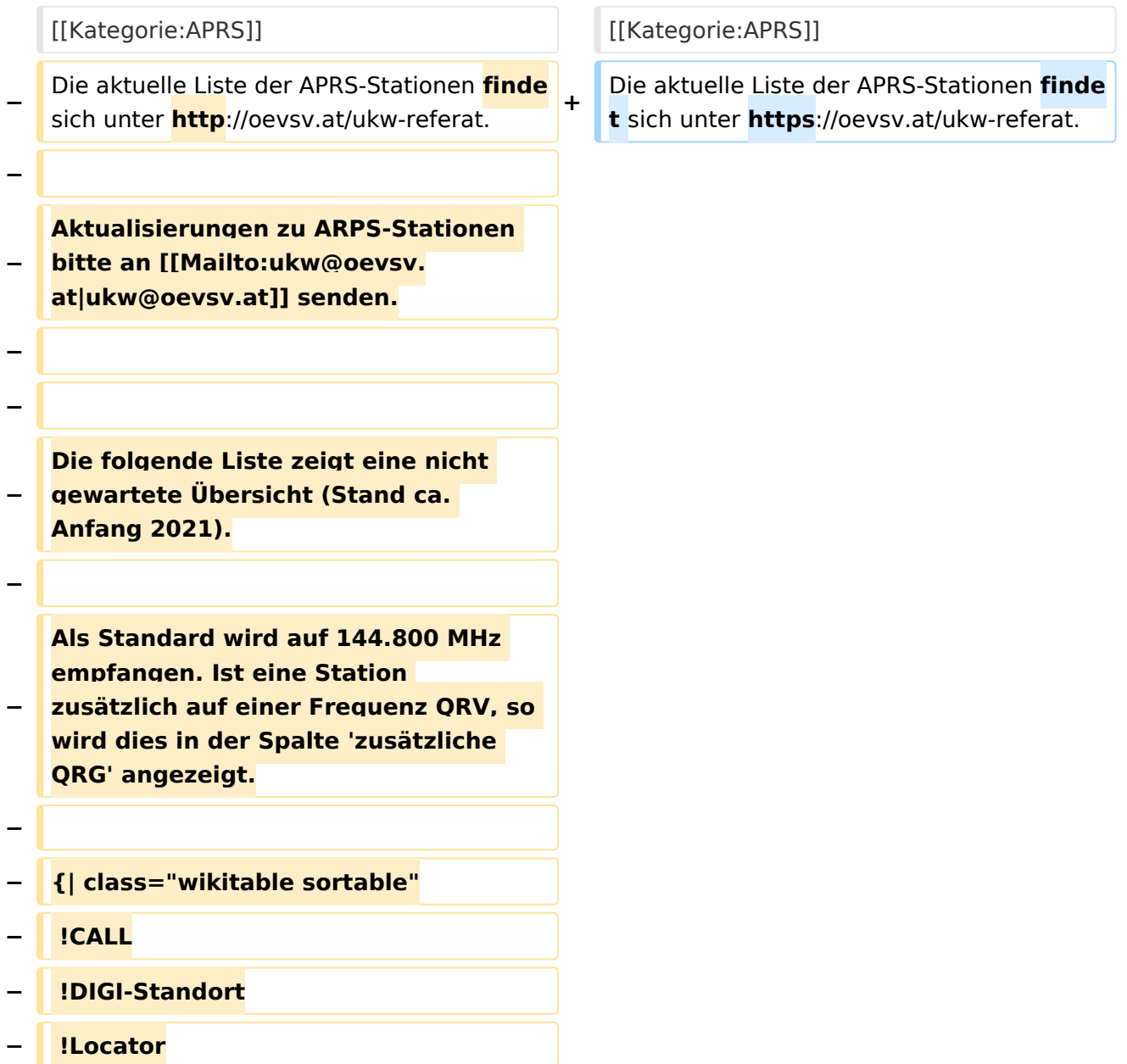

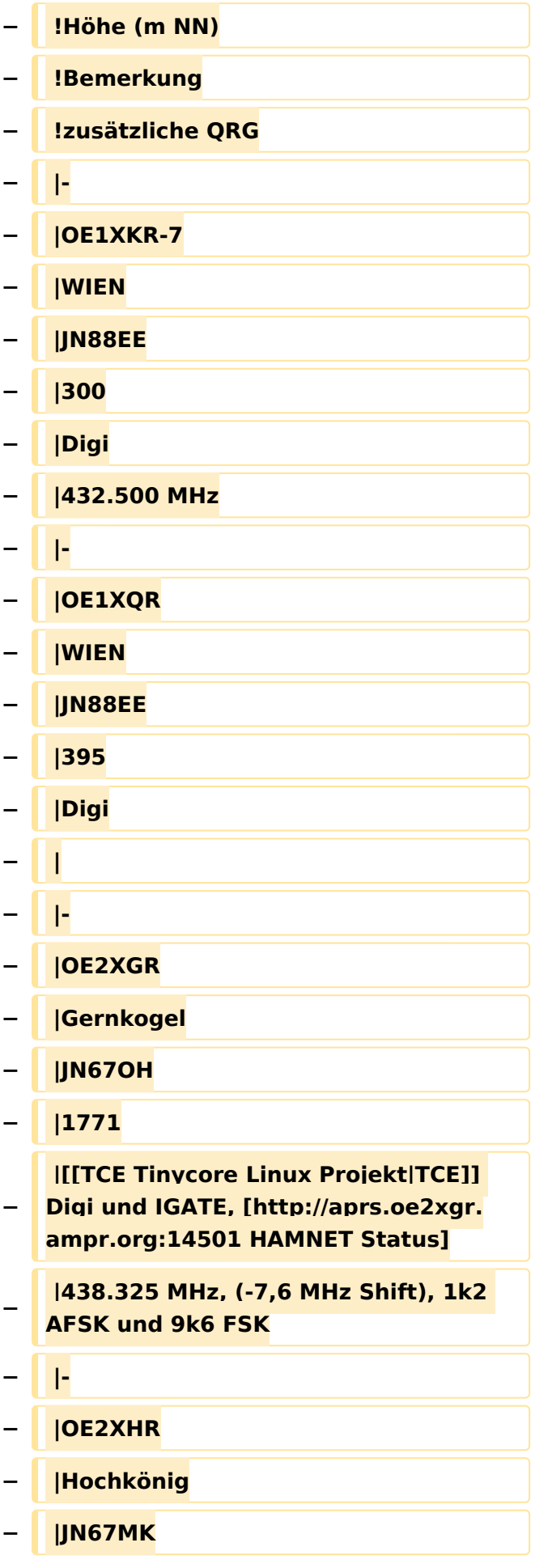

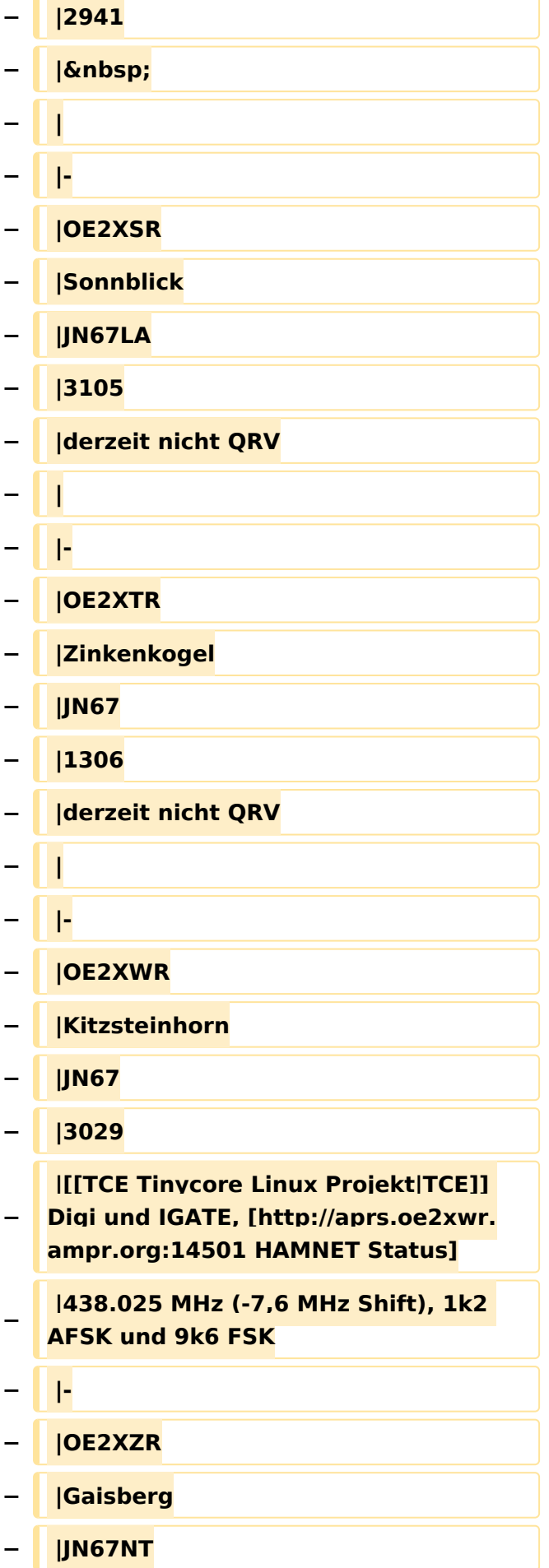

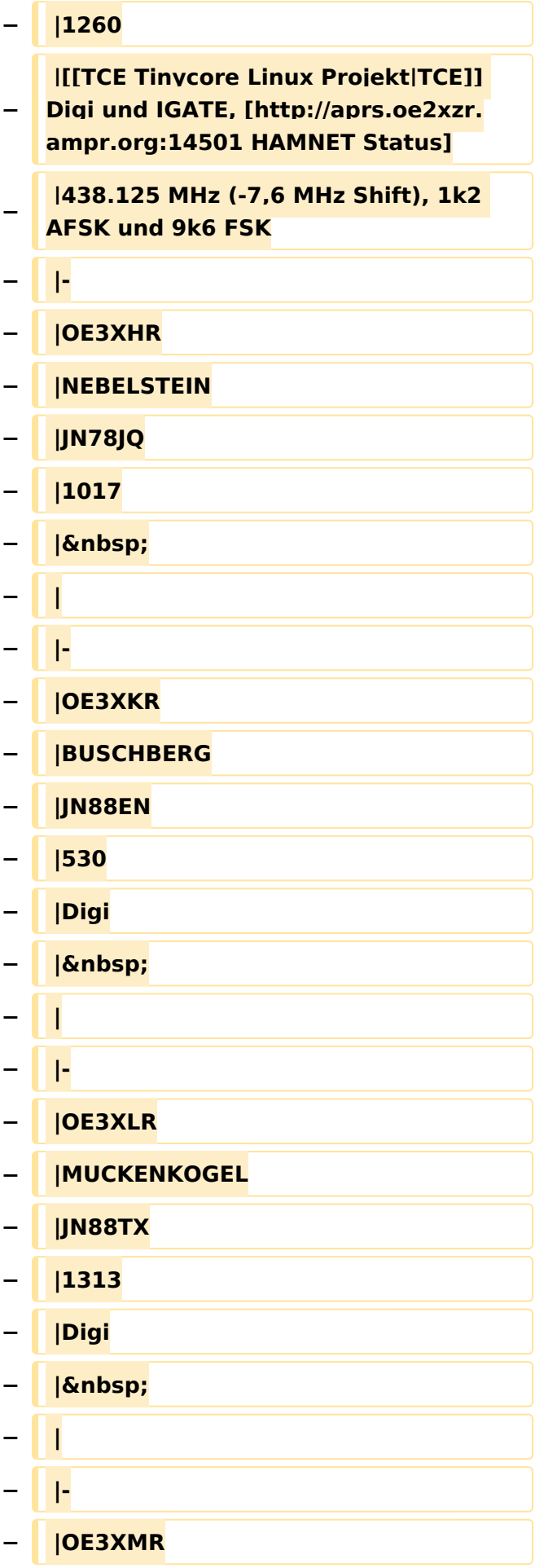

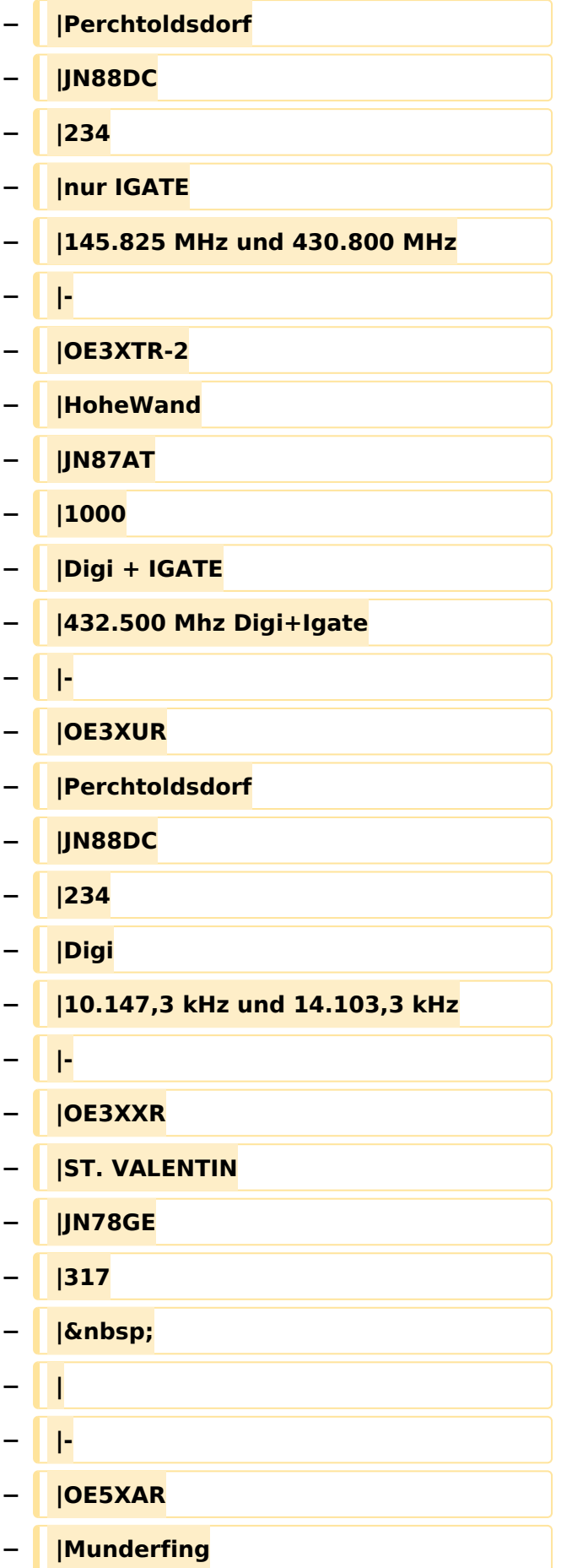

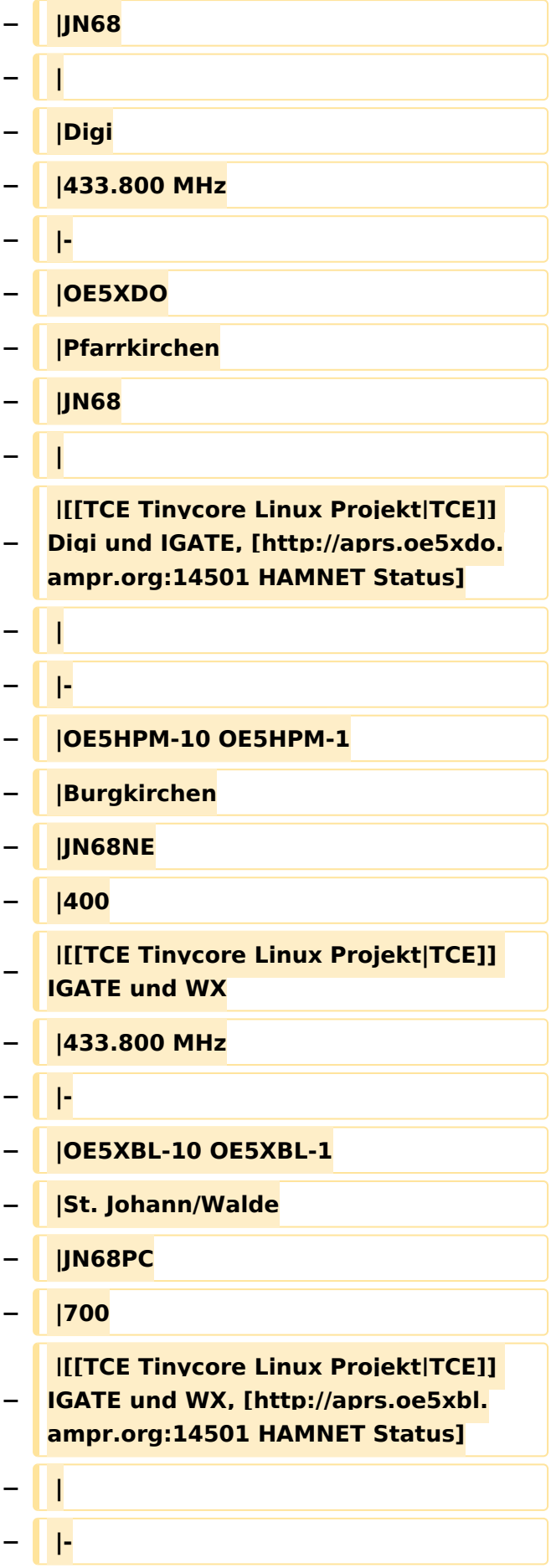

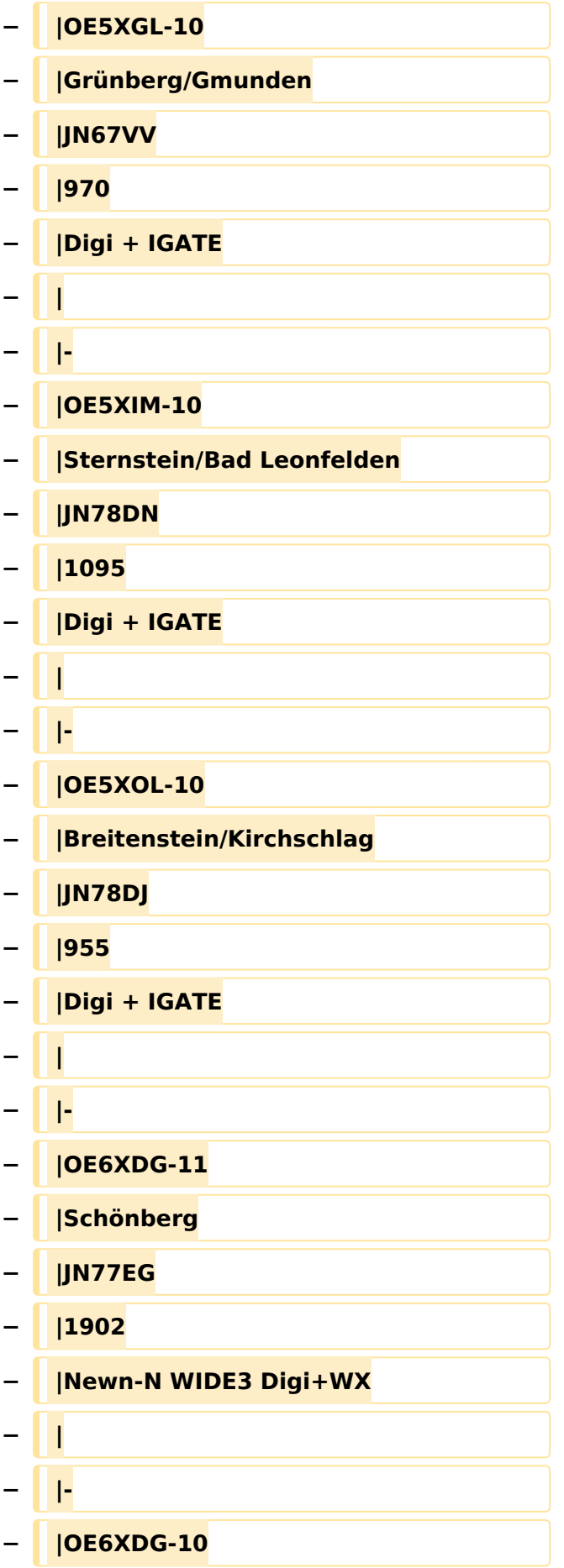

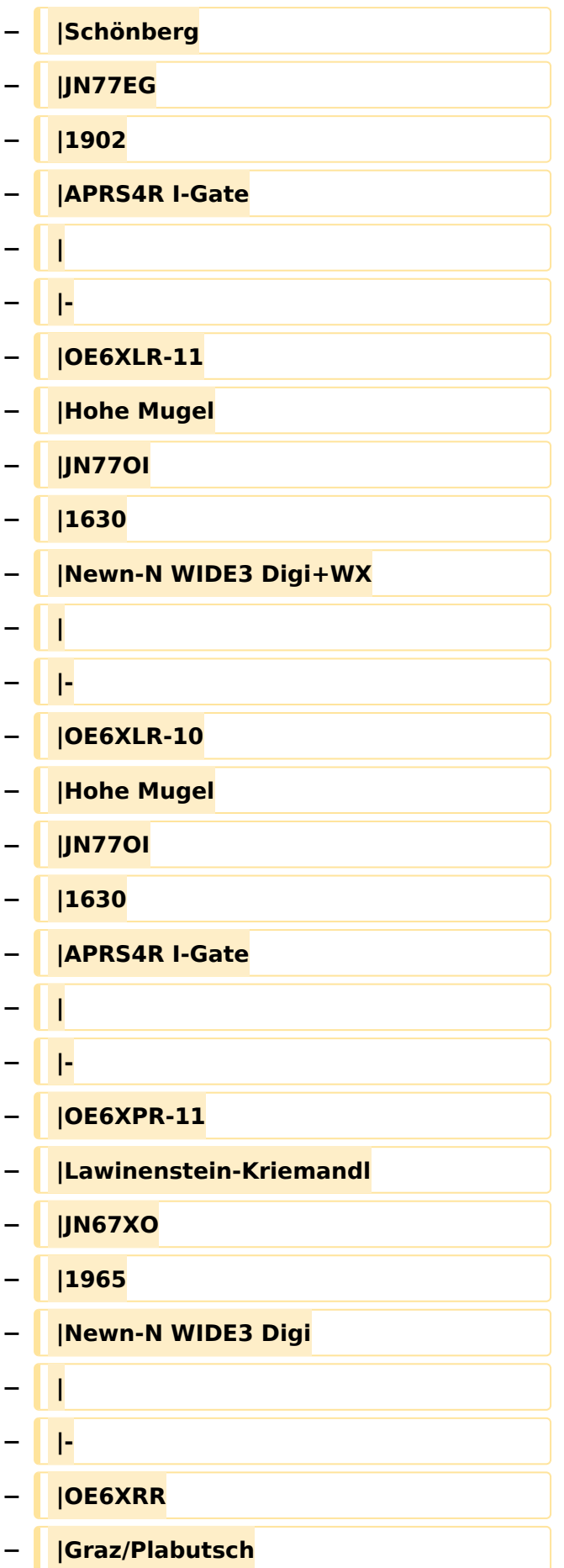

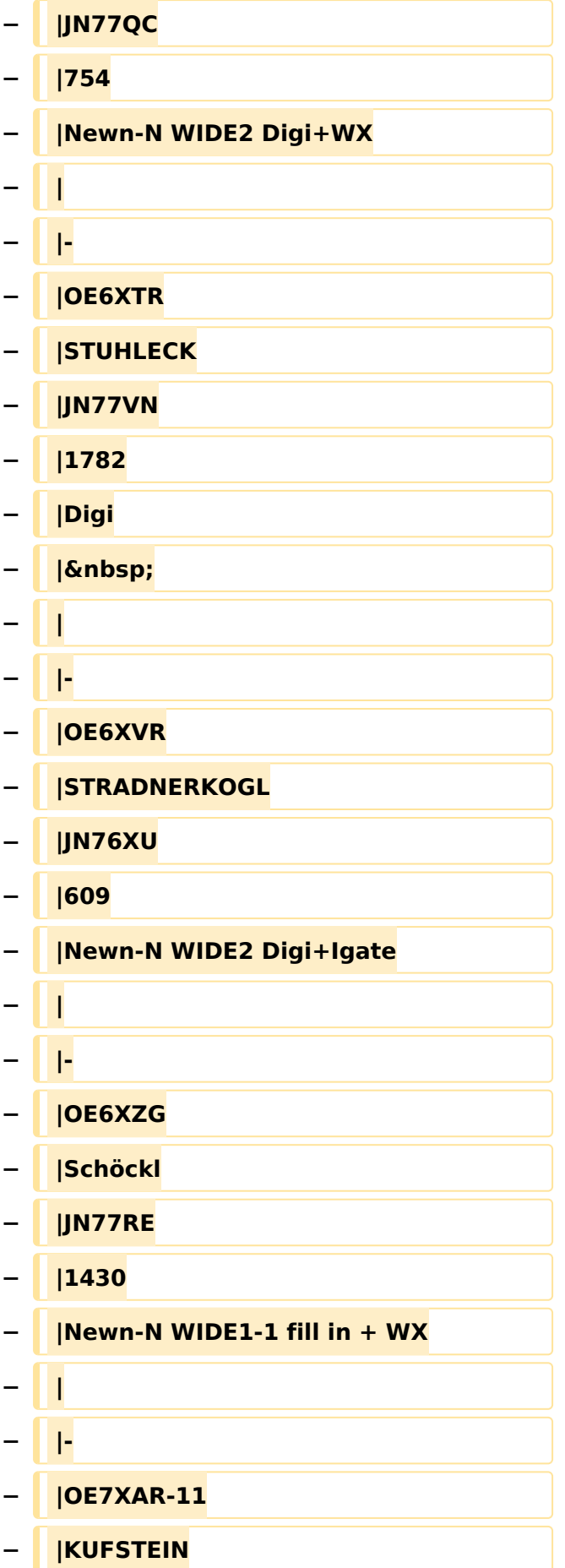

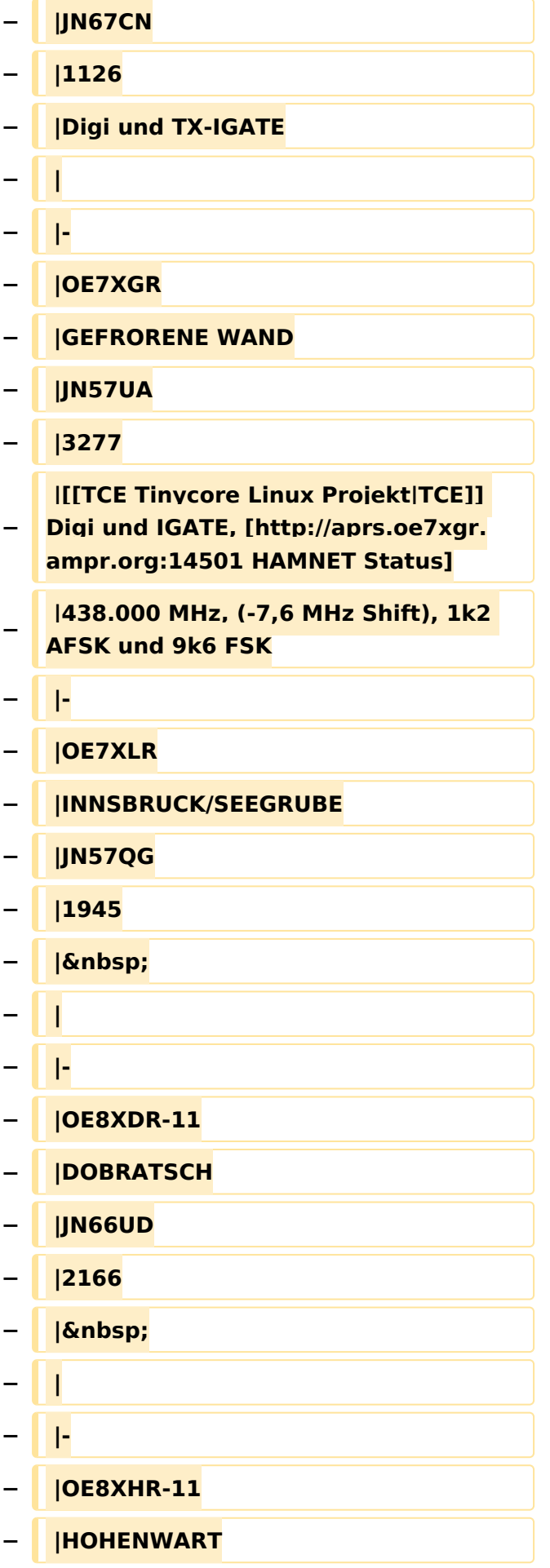

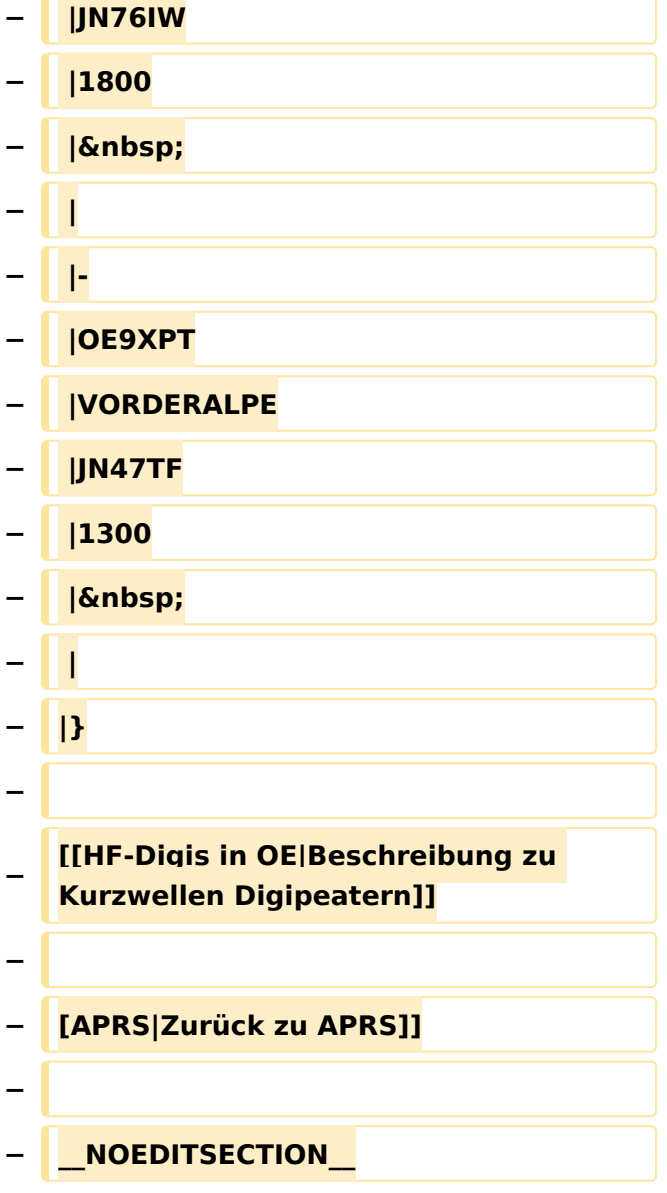

### Version vom 8. Oktober 2022, 19:58 Uhr

Die aktuelle Liste der APRS-Stationen findet sich unter [https://oevsv.at/ukw-referat.](https://oevsv.at/ukw-referat)

#### <span id="page-12-0"></span>**APRS Digipeater in Österreich: Unterschied zwischen den Versionen**

[Versionsgeschichte interaktiv durchsuchen](https://wiki.oevsv.at) [VisuellWikitext](https://wiki.oevsv.at)

#### **[Version vom 21. November 2021, 19:02](#page-12-0)  [Uhr](#page-12-0) ([Quelltext anzeigen\)](#page-12-0)**

[OE3DZW](#page-23-0) ([Diskussion](https://wiki.oevsv.at/w/index.php?title=Benutzer_Diskussion:OE3DZW&action=view) | [Beiträge](https://wiki.oevsv.at/wiki/Spezial:Beitr%C3%A4ge/OE3DZW)) K (Der bisherige Link sprach von "neuen" Digis, allerdings wurde die KW-Digi-Seite zuletzt vor 9 Jahren aktualisiert, damit ist der Begriff "neu" nicht mehr passend.) [Markierung:](https://wiki.oevsv.at/wiki/Spezial:Markierungen) [Visuelle Bearbeitung](https://wiki.oevsv.at/w/index.php?title=Project:VisualEditor&action=view) [← Zum vorherigen Versionsunterschied](#page-12-0)

#### **[Version vom 8. Oktober 2022, 19:58 Uhr](#page-12-0) ([Quelltext anzeigen](#page-12-0))**

[OE3DZW](#page-23-0) [\(Diskussion](https://wiki.oevsv.at/w/index.php?title=Benutzer_Diskussion:OE3DZW&action=view) | [Beiträge\)](https://wiki.oevsv.at/wiki/Spezial:Beitr%C3%A4ge/OE3DZW)

(Der Seiteninhalt wurde durch einen anderen Text ersetzt: "Kategorie: APRS Die aktuelle Liste der APRS-Stationen findet sich unter https://oevsv.at/ukw-referat.") [Markierungen:](https://wiki.oevsv.at/wiki/Spezial:Markierungen) Ersetzt 2017-Quelltext-Bearbeitung

[Zum nächsten Versionsunterschied →](#page-12-0)

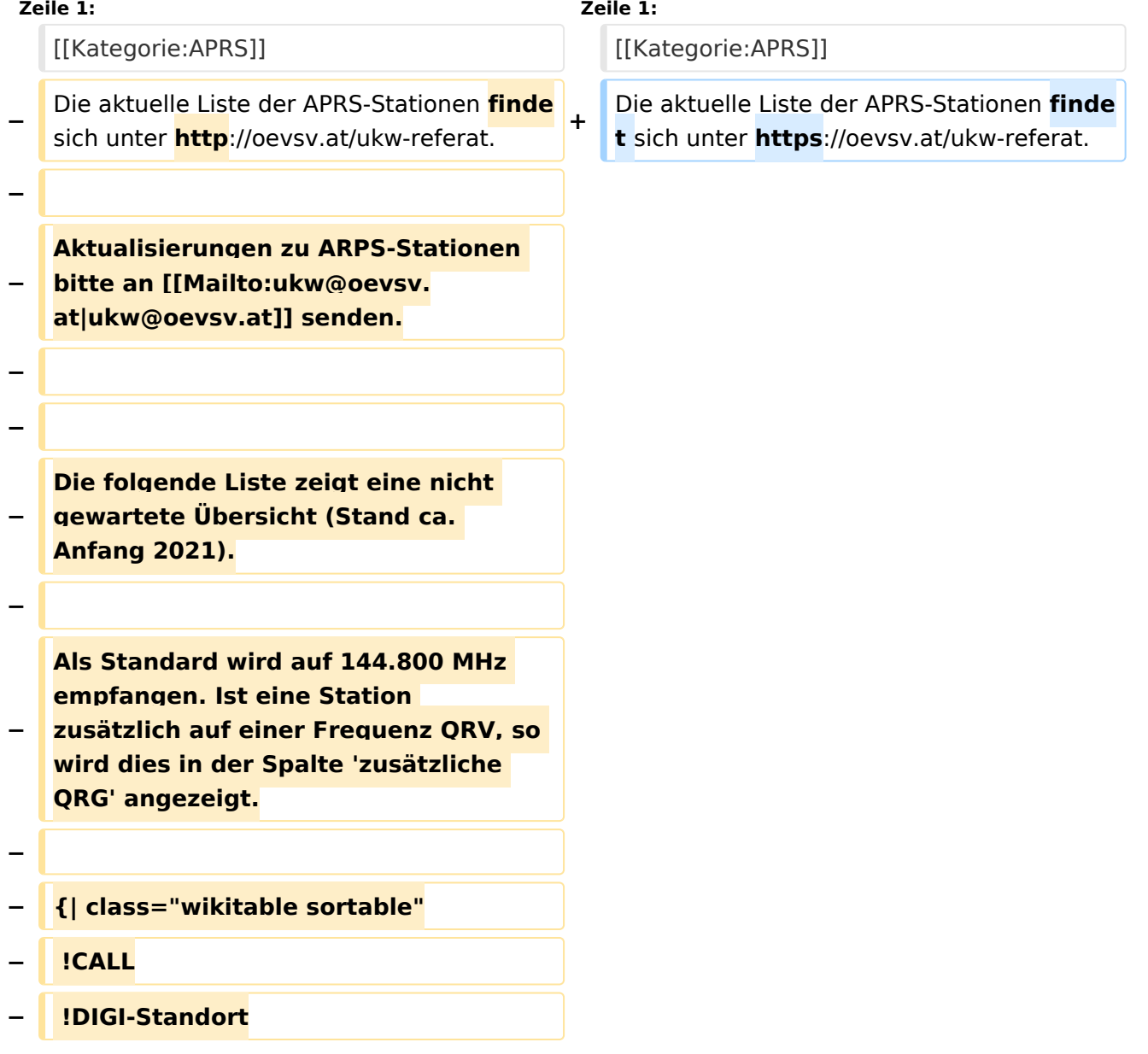

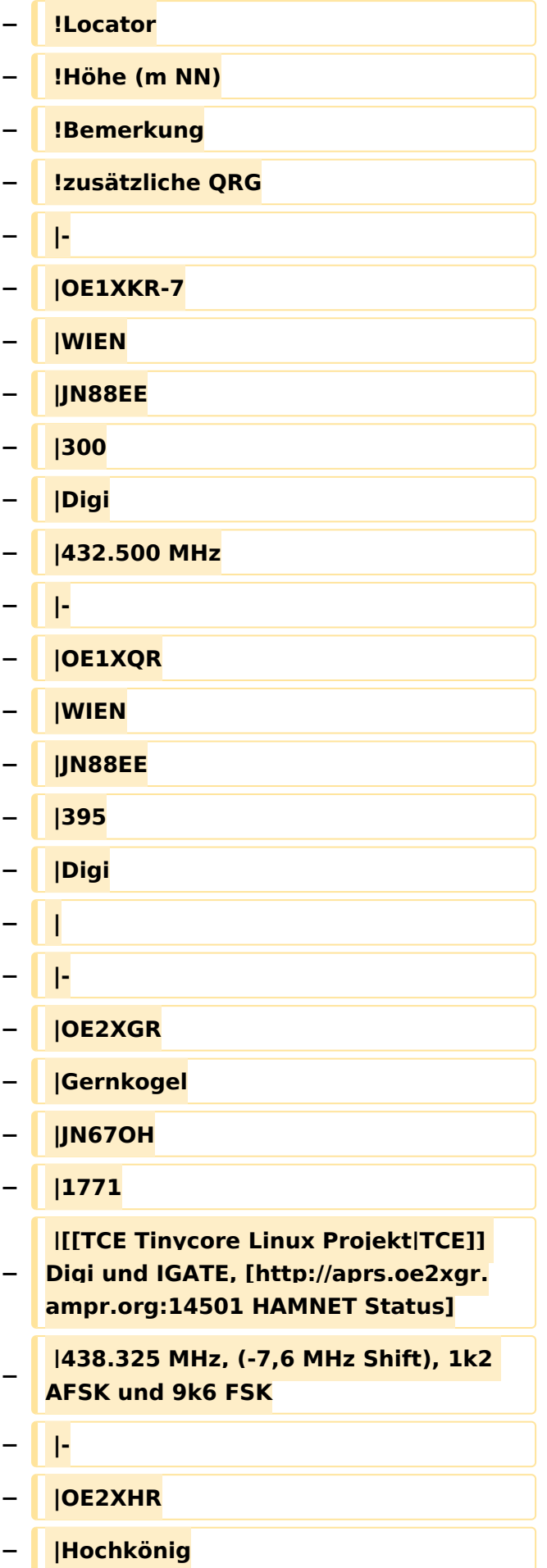

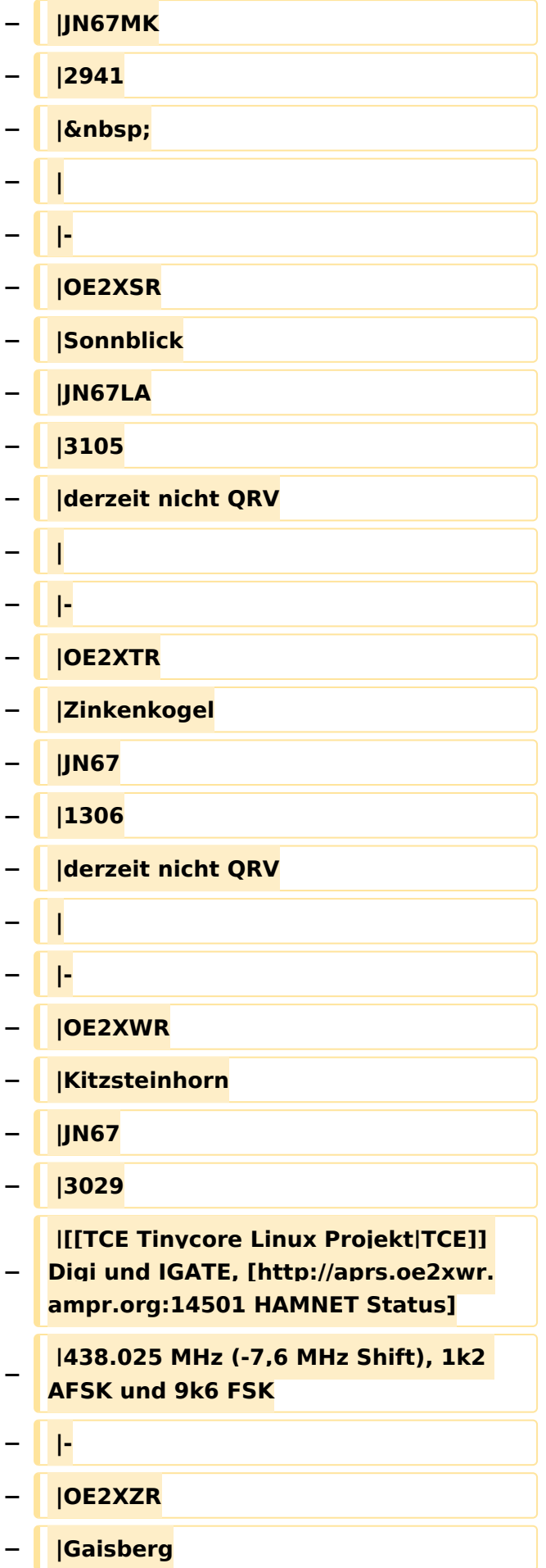

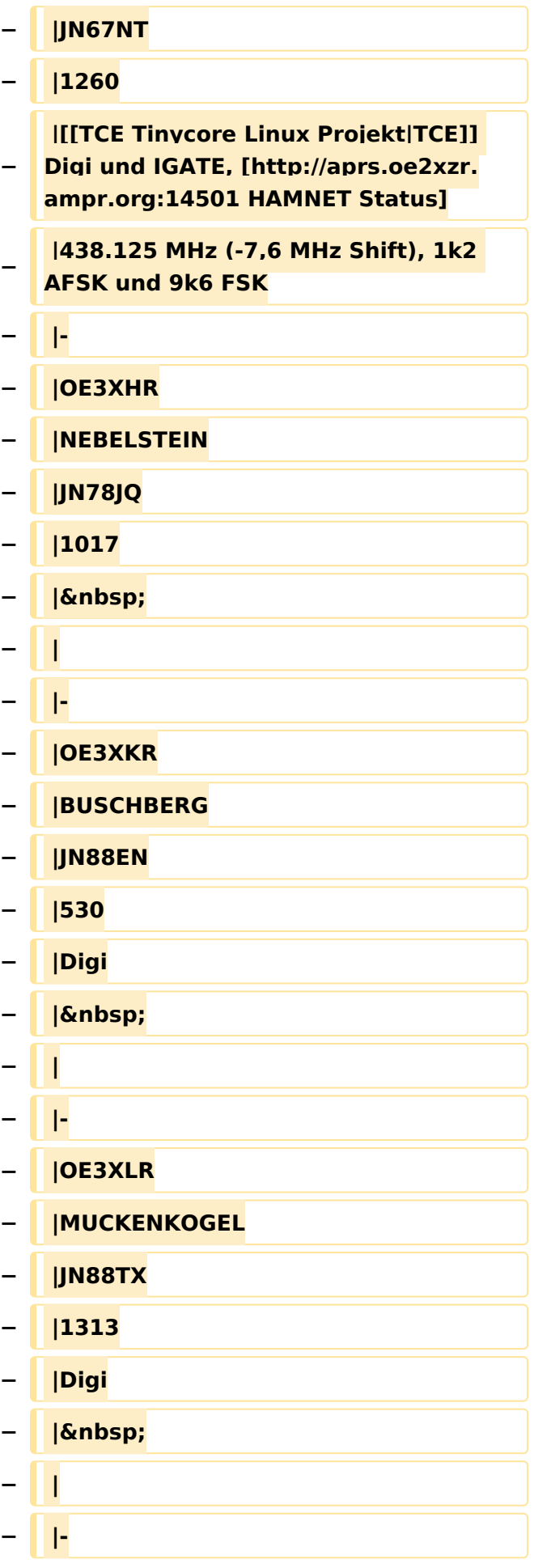

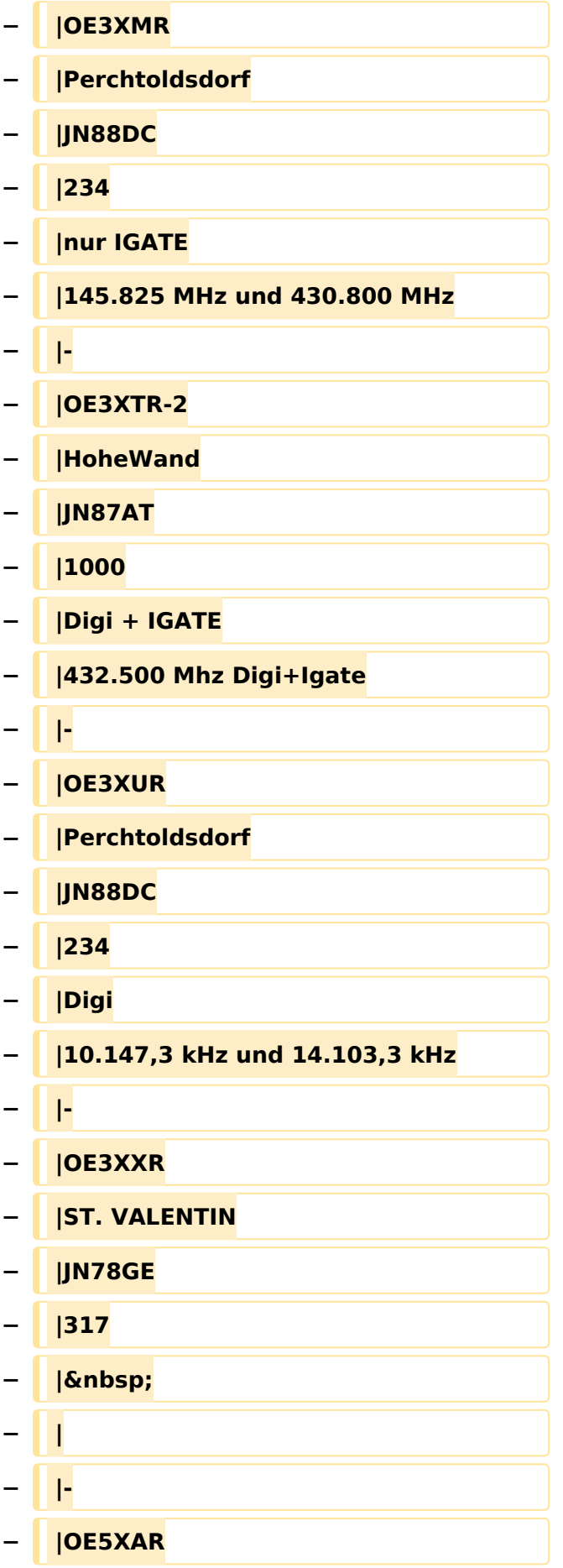

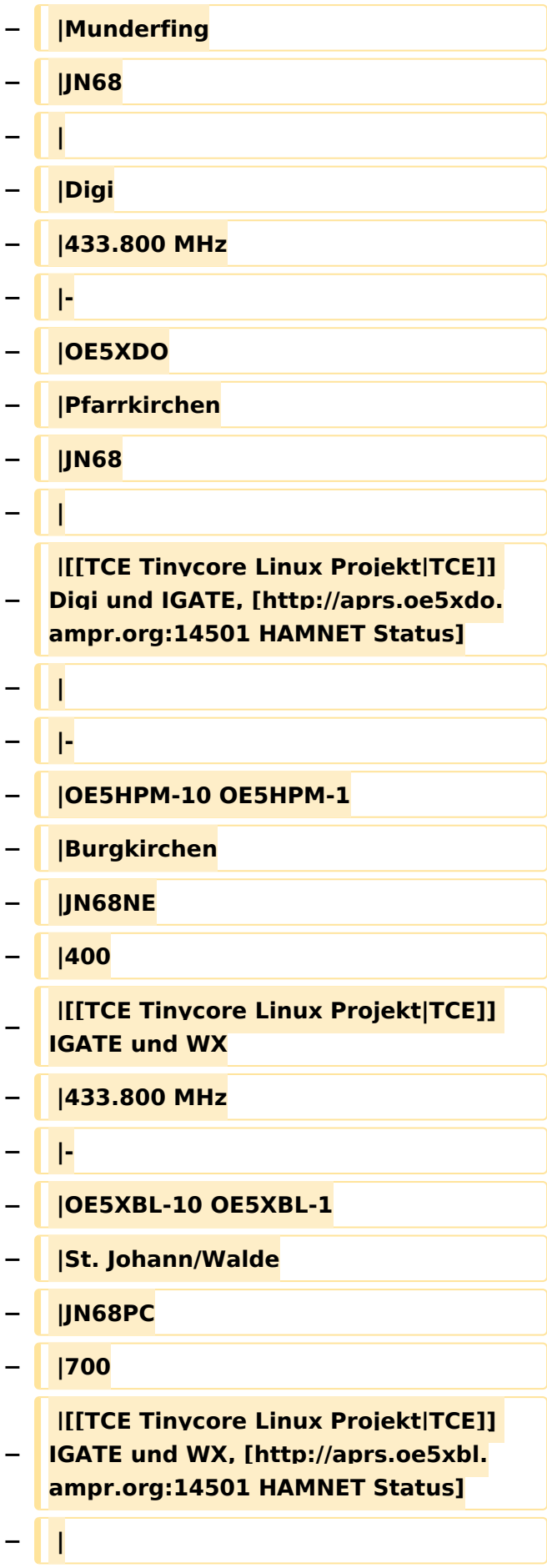

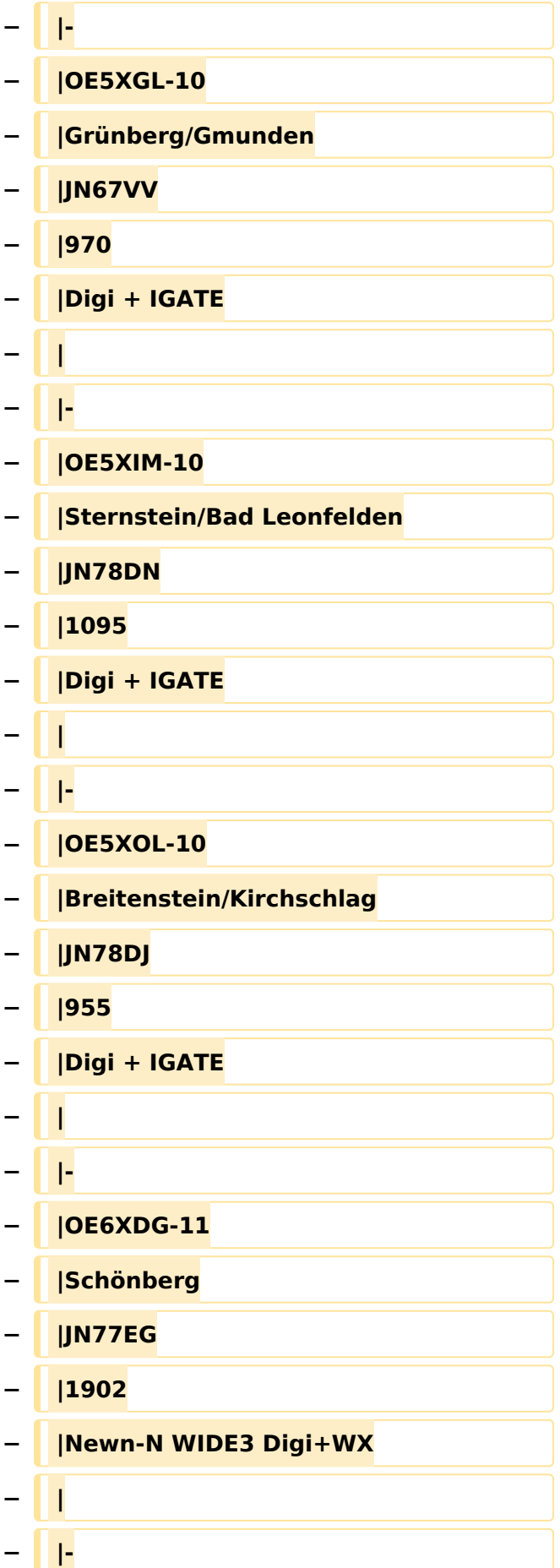

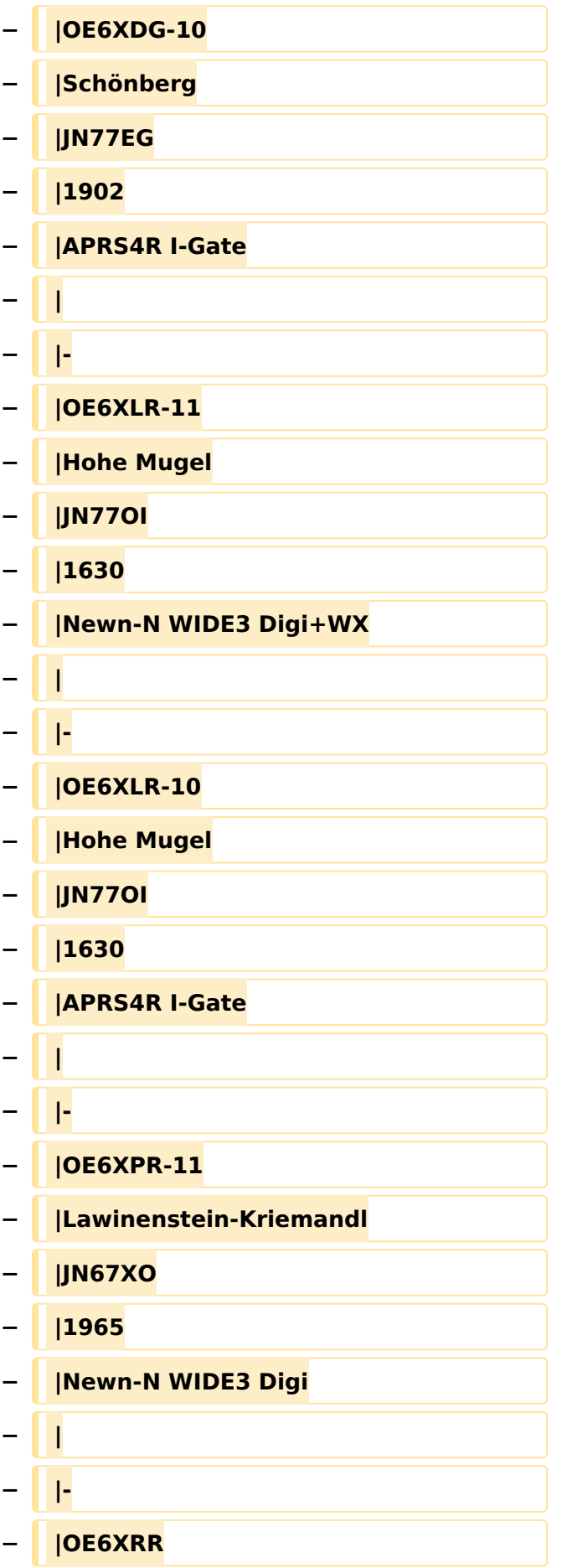

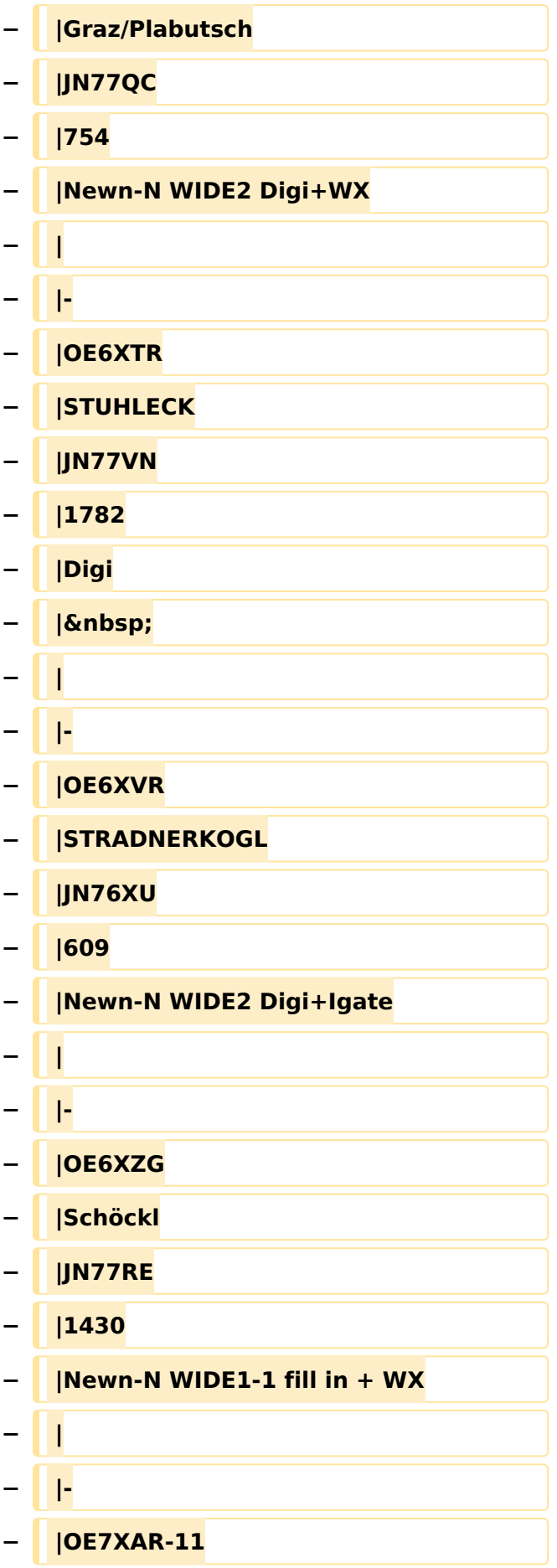

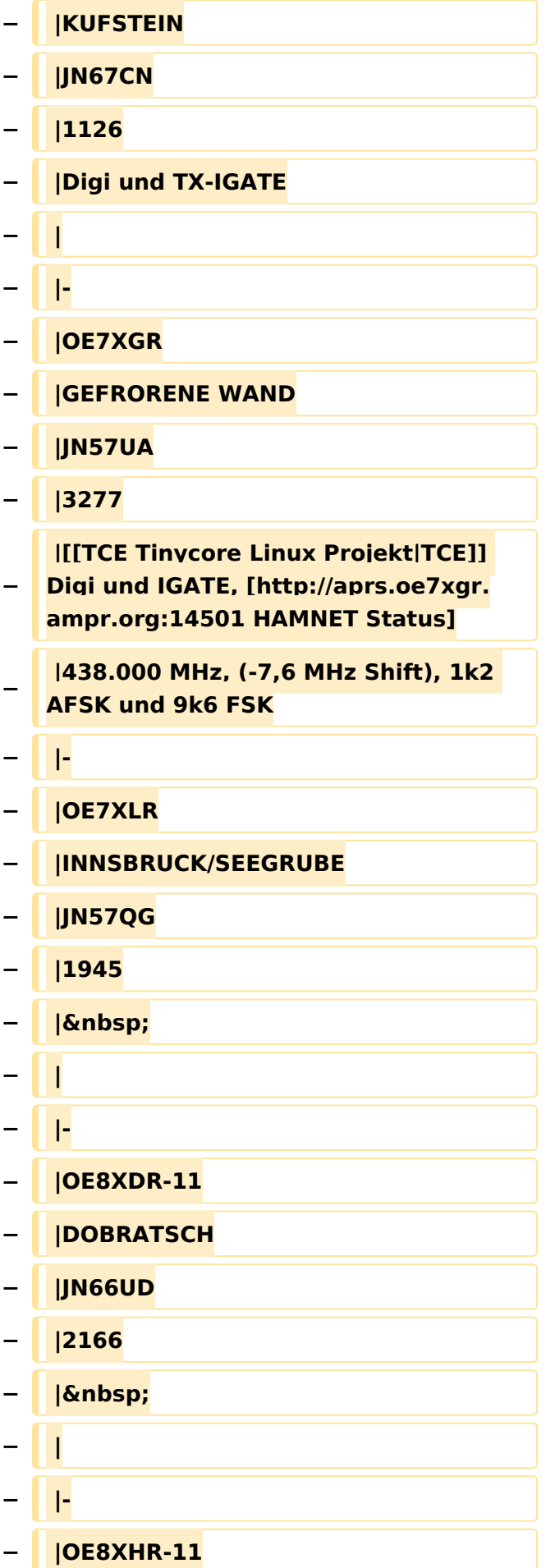

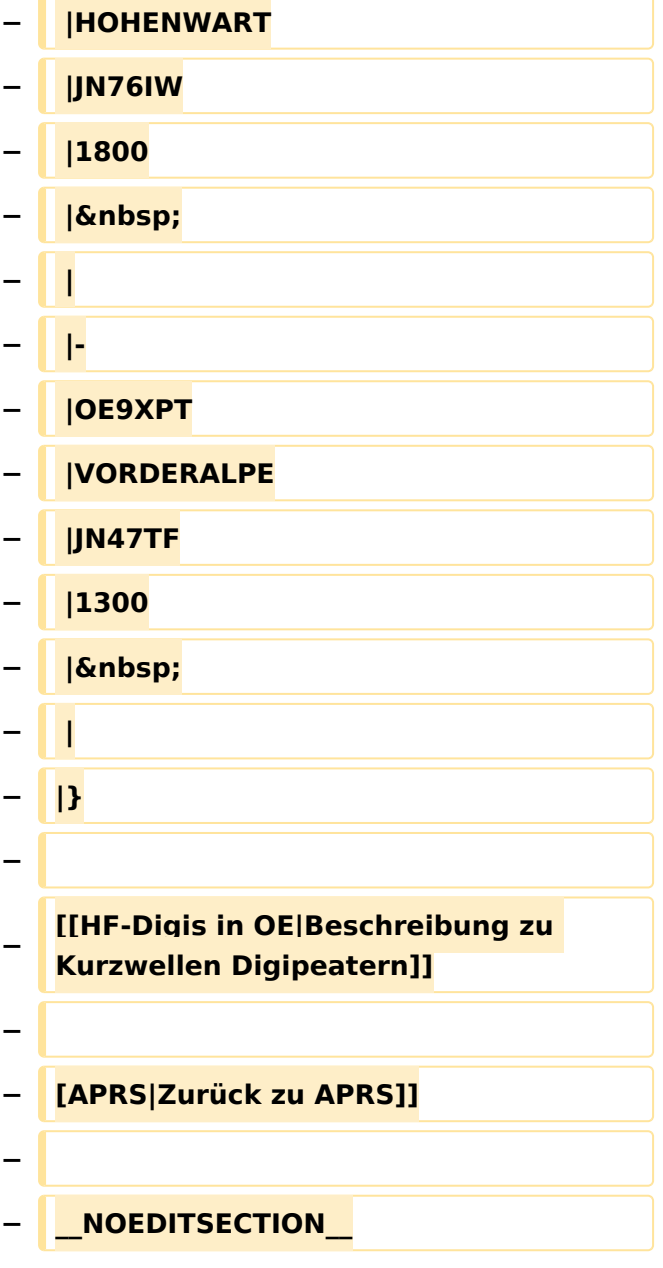

### Version vom 8. Oktober 2022, 19:58 Uhr

Die aktuelle Liste der APRS-Stationen findet sich unter [https://oevsv.at/ukw-referat.](https://oevsv.at/ukw-referat)

#### <span id="page-23-0"></span>**APRS Digipeater in Österreich: Unterschied zwischen den Versionen**

[Versionsgeschichte interaktiv durchsuchen](https://wiki.oevsv.at) [VisuellWikitext](https://wiki.oevsv.at)

#### **[Version vom 21. November 2021, 19:02](#page-12-0)  [Uhr](#page-12-0) ([Quelltext anzeigen\)](#page-12-0)**

[OE3DZW](#page-23-0) ([Diskussion](https://wiki.oevsv.at/w/index.php?title=Benutzer_Diskussion:OE3DZW&action=view) | [Beiträge](https://wiki.oevsv.at/wiki/Spezial:Beitr%C3%A4ge/OE3DZW)) K (Der bisherige Link sprach von "neuen" Digis, allerdings wurde die KW-Digi-Seite zuletzt vor 9 Jahren aktualisiert, damit ist der Begriff "neu" nicht mehr passend.) [Markierung:](https://wiki.oevsv.at/wiki/Spezial:Markierungen) [Visuelle Bearbeitung](https://wiki.oevsv.at/w/index.php?title=Project:VisualEditor&action=view) [← Zum vorherigen Versionsunterschied](#page-12-0)

#### **[Version vom 8. Oktober 2022, 19:58 Uhr](#page-12-0) ([Quelltext anzeigen](#page-12-0))**

[OE3DZW](#page-23-0) [\(Diskussion](https://wiki.oevsv.at/w/index.php?title=Benutzer_Diskussion:OE3DZW&action=view) | [Beiträge\)](https://wiki.oevsv.at/wiki/Spezial:Beitr%C3%A4ge/OE3DZW)

(Der Seiteninhalt wurde durch einen anderen Text ersetzt: "Kategorie: APRS Die aktuelle Liste der APRS-Stationen findet sich unter https://oevsv.at/ukw-referat.") [Markierungen:](https://wiki.oevsv.at/wiki/Spezial:Markierungen) Ersetzt 2017-Quelltext-Bearbeitung

[Zum nächsten Versionsunterschied →](#page-12-0)

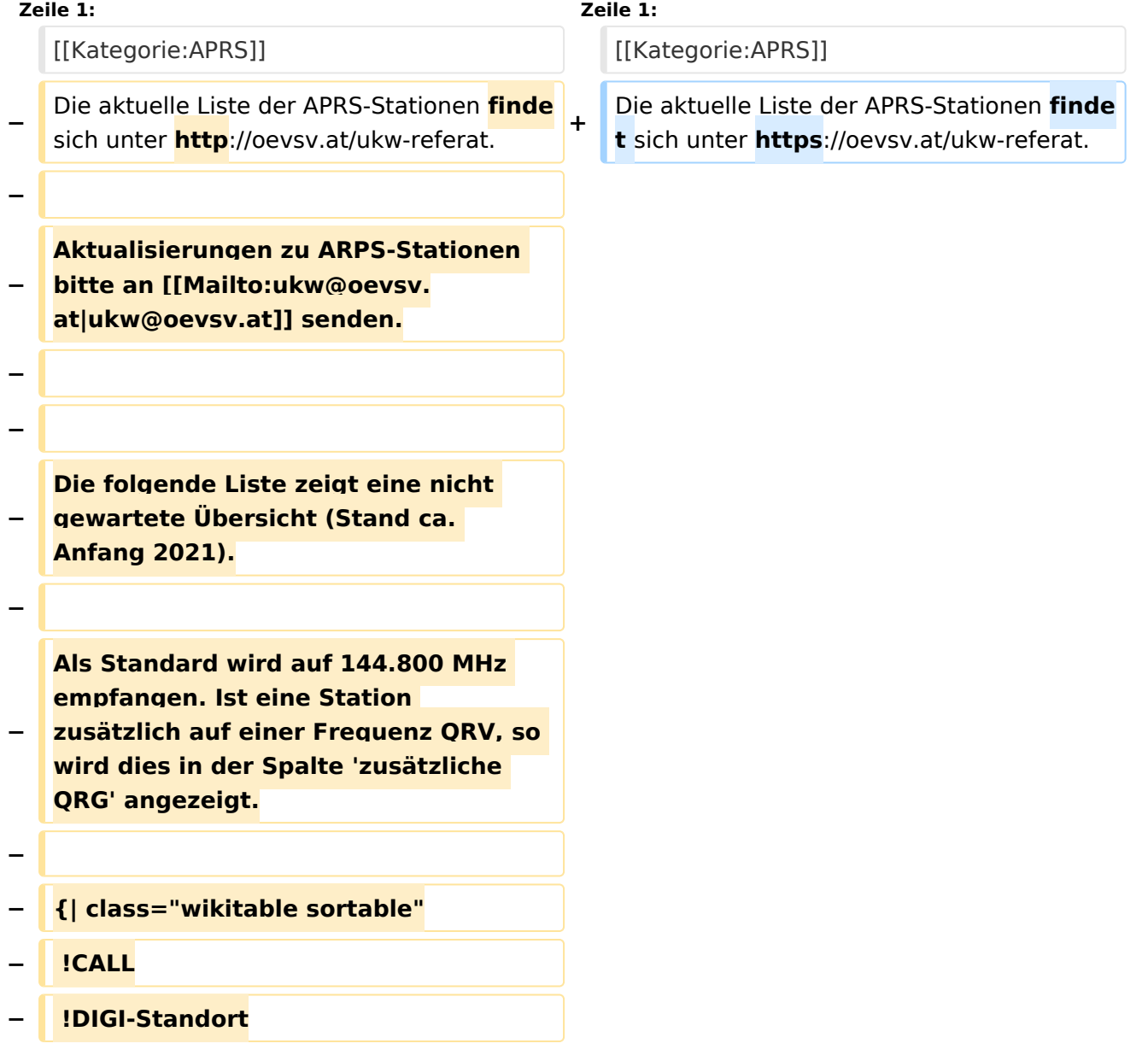

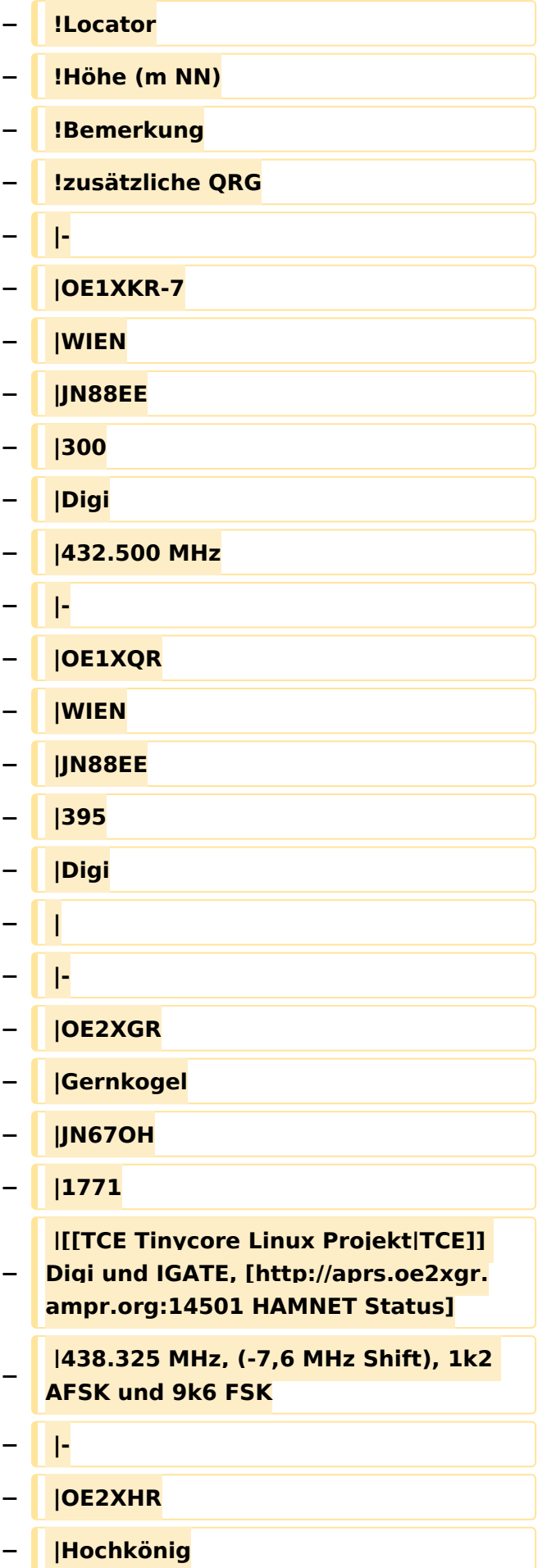

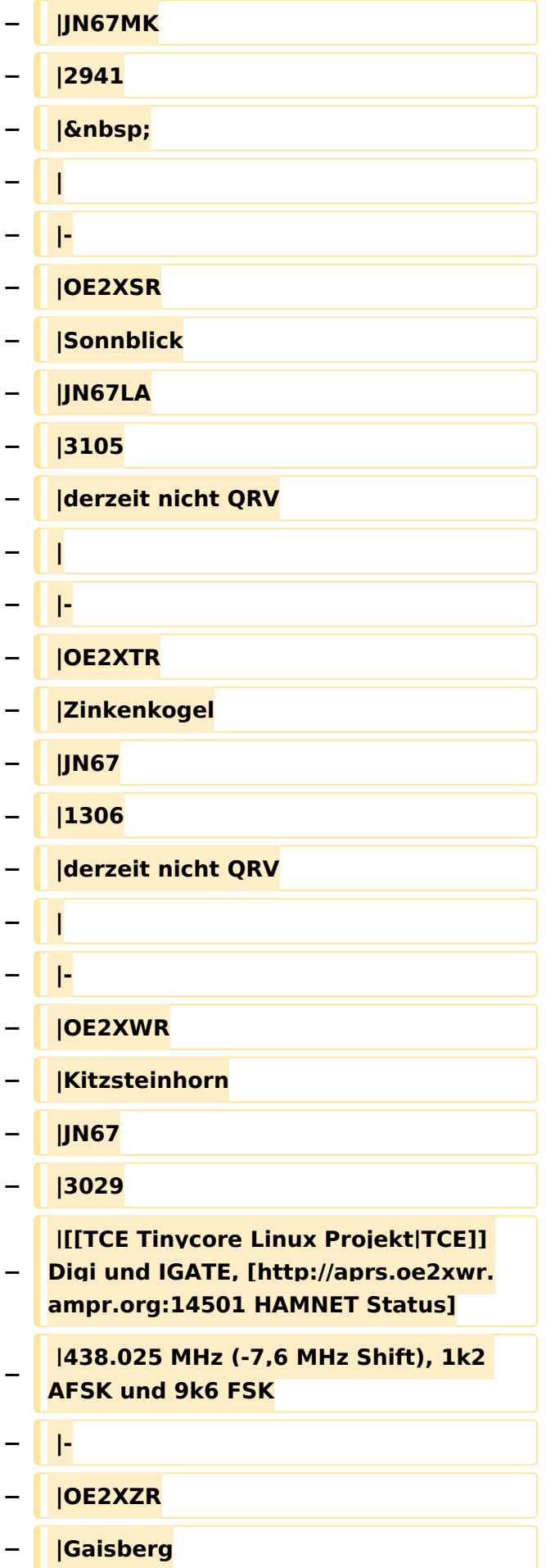

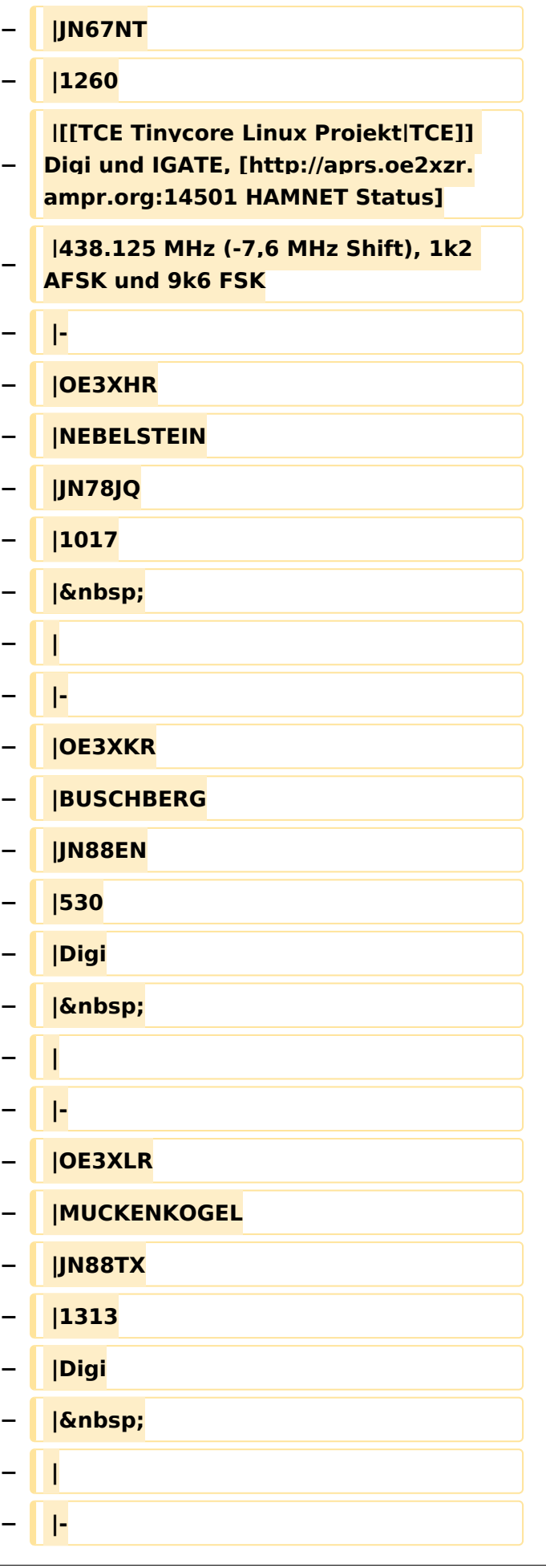

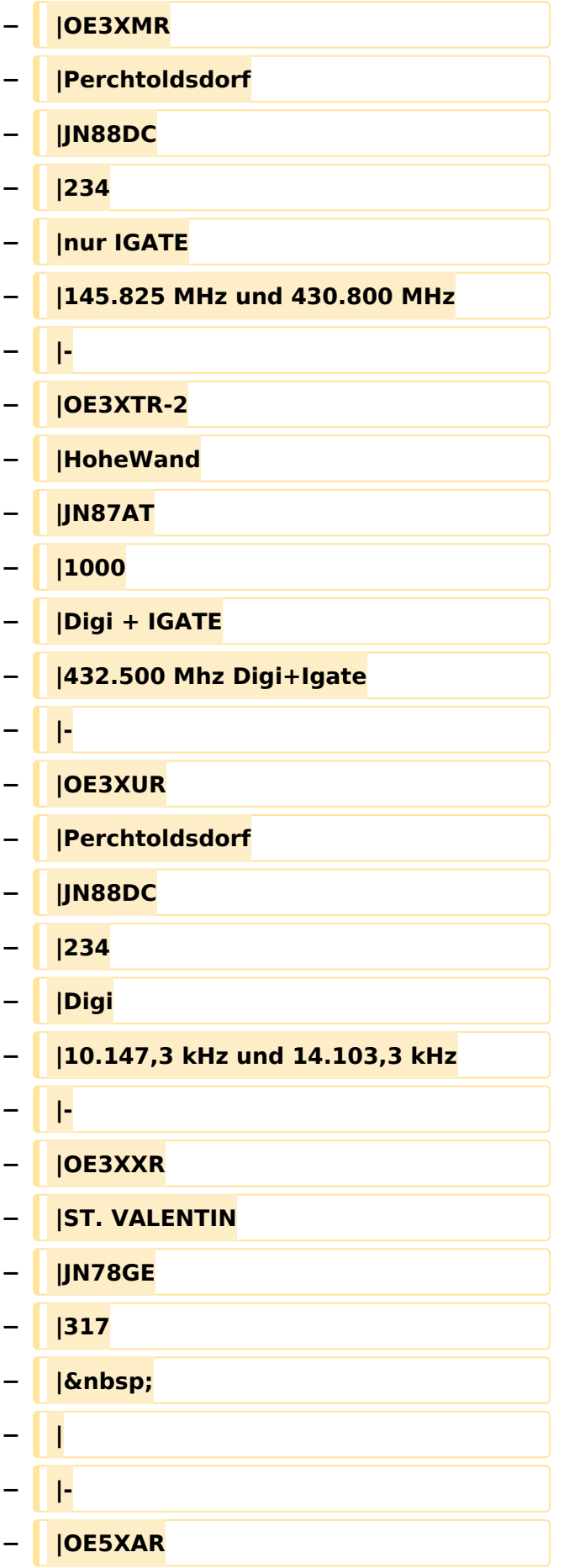

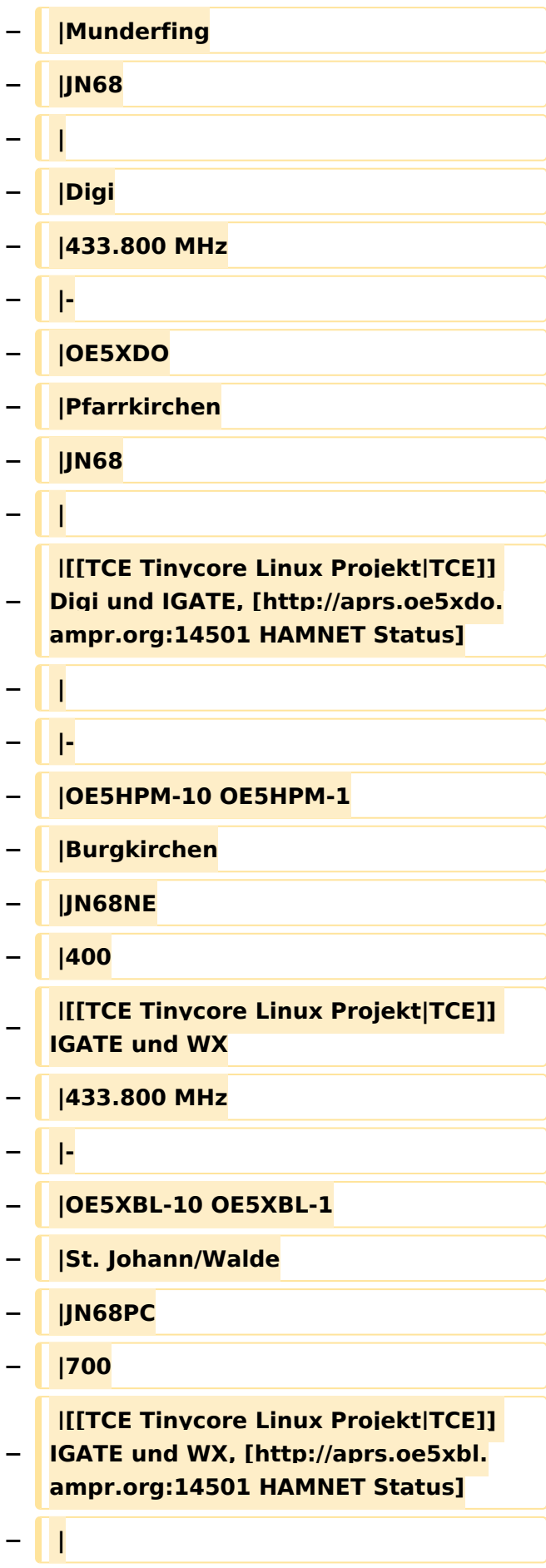

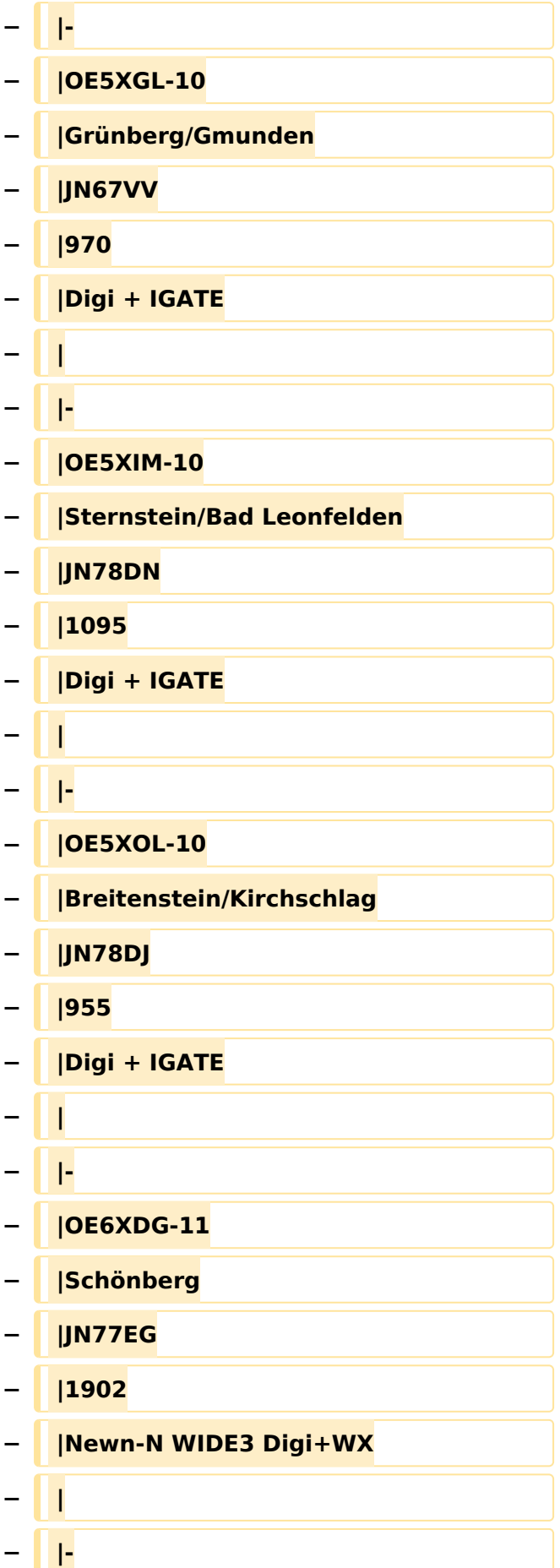

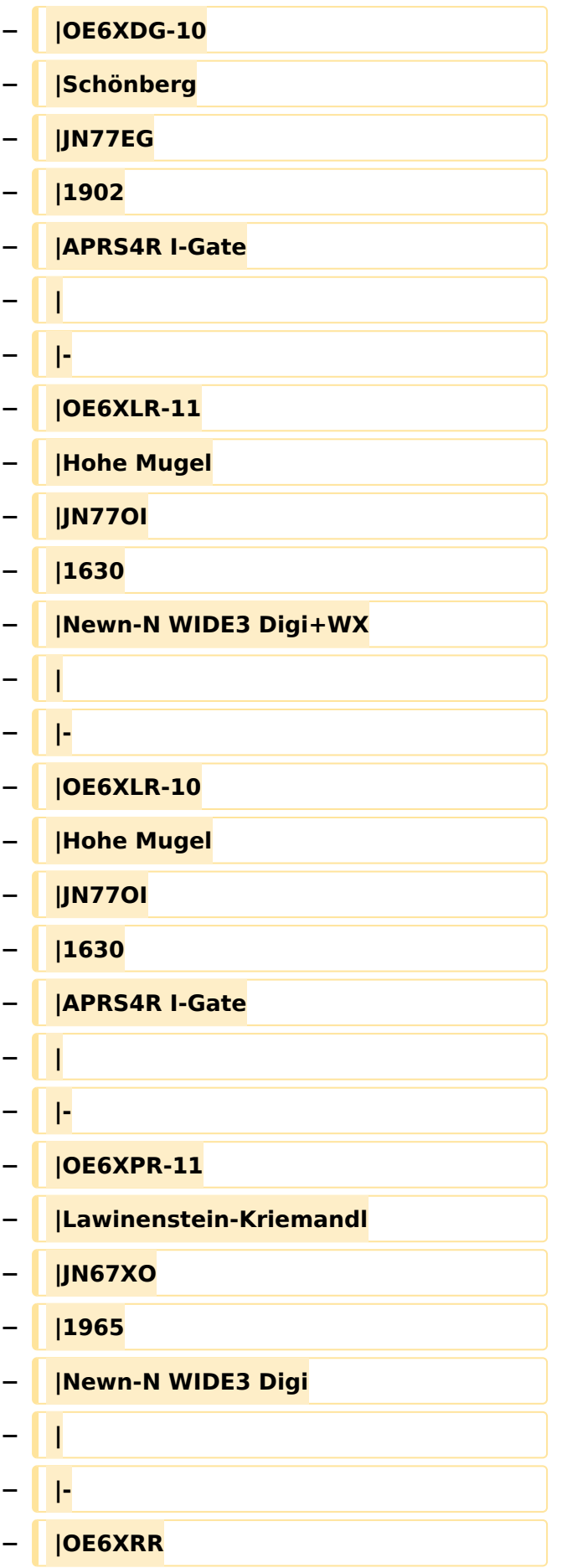

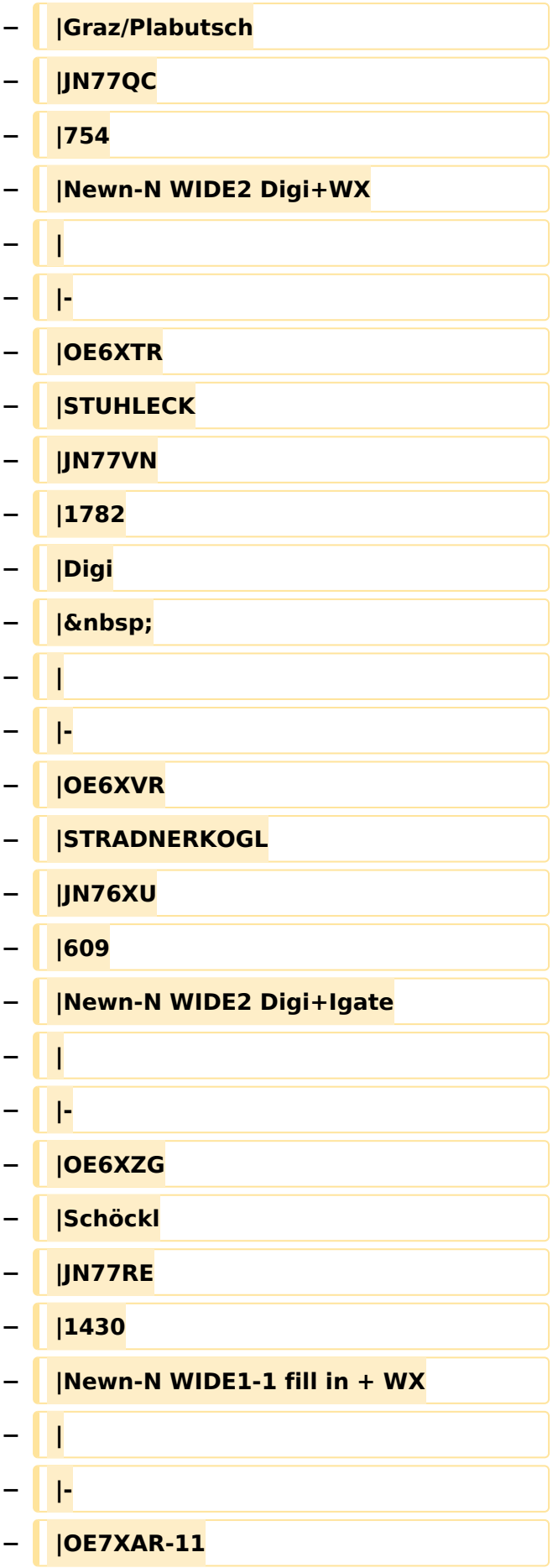

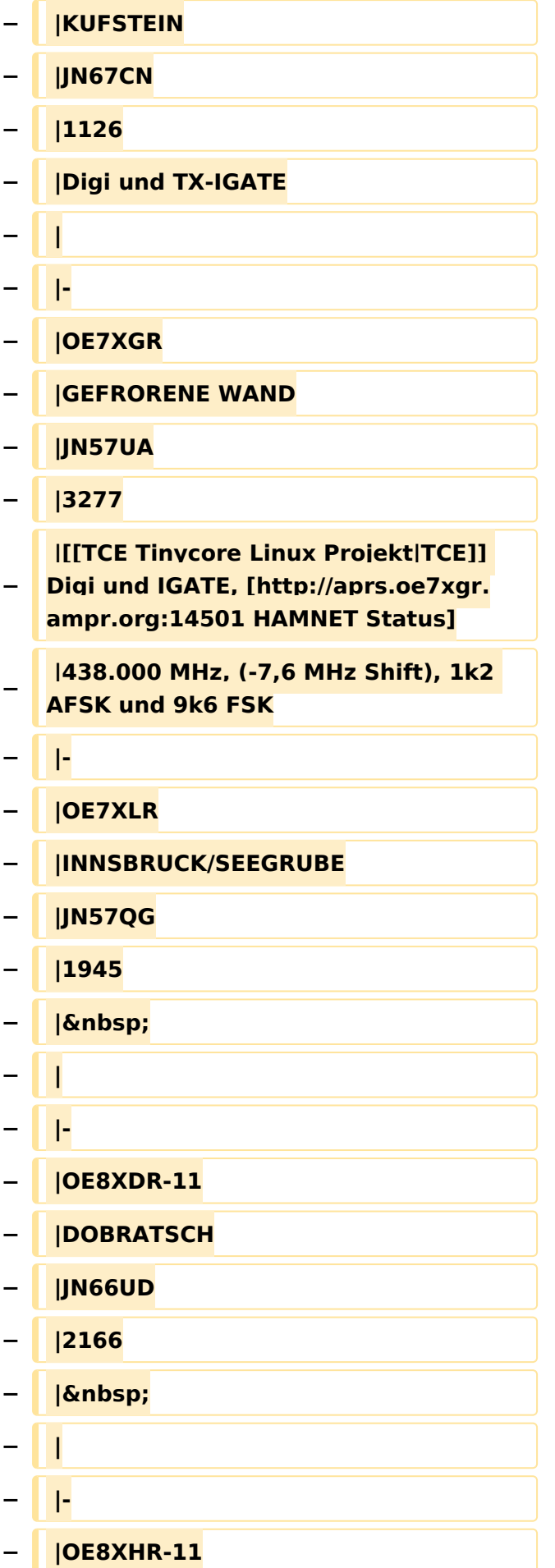

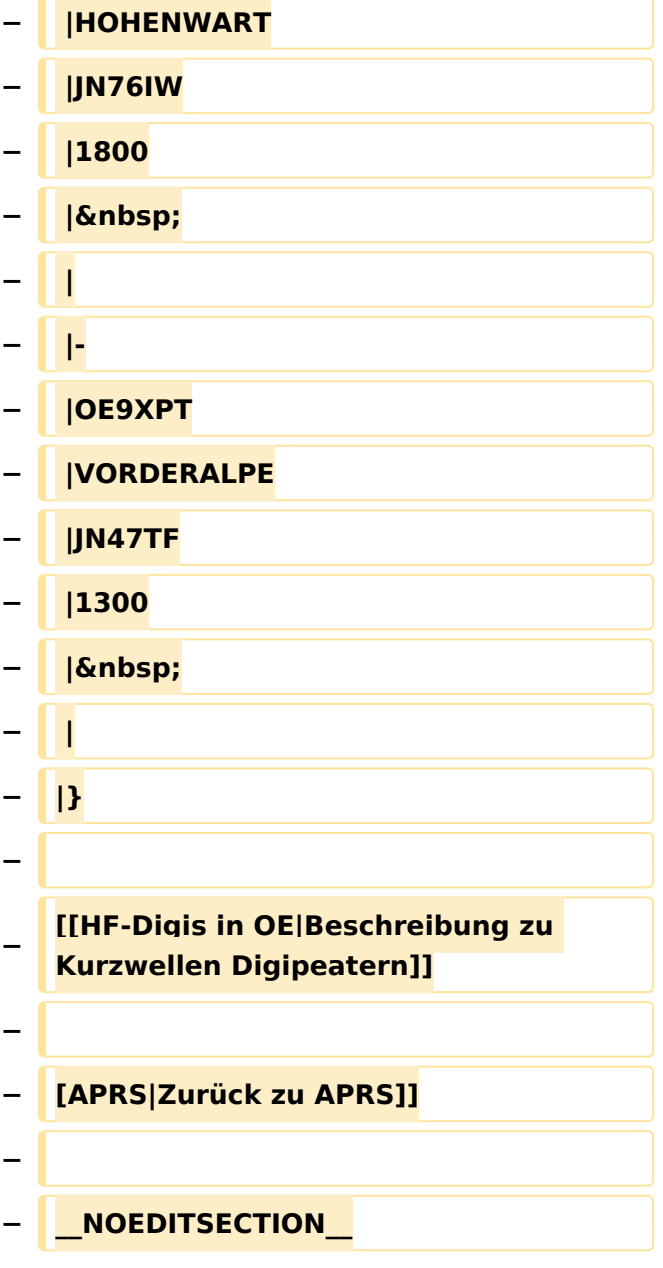

### Version vom 8. Oktober 2022, 19:58 Uhr

Die aktuelle Liste der APRS-Stationen findet sich unter [https://oevsv.at/ukw-referat.](https://oevsv.at/ukw-referat)

#### <span id="page-34-0"></span>**APRS Digipeater in Österreich: Unterschied zwischen den Versionen**

[Versionsgeschichte interaktiv durchsuchen](https://wiki.oevsv.at) [VisuellWikitext](https://wiki.oevsv.at)

#### **[Version vom 21. November 2021, 19:02](#page-12-0)  [Uhr](#page-12-0) ([Quelltext anzeigen\)](#page-12-0)**

[OE3DZW](#page-23-0) ([Diskussion](https://wiki.oevsv.at/w/index.php?title=Benutzer_Diskussion:OE3DZW&action=view) | [Beiträge](https://wiki.oevsv.at/wiki/Spezial:Beitr%C3%A4ge/OE3DZW)) K (Der bisherige Link sprach von "neuen" Digis, allerdings wurde die KW-Digi-Seite zuletzt vor 9 Jahren aktualisiert, damit ist der Begriff "neu" nicht mehr passend.) [Markierung:](https://wiki.oevsv.at/wiki/Spezial:Markierungen) [Visuelle Bearbeitung](https://wiki.oevsv.at/w/index.php?title=Project:VisualEditor&action=view) [← Zum vorherigen Versionsunterschied](#page-12-0)

#### **[Version vom 8. Oktober 2022, 19:58 Uhr](#page-12-0) ([Quelltext anzeigen](#page-12-0))**

[OE3DZW](#page-23-0) [\(Diskussion](https://wiki.oevsv.at/w/index.php?title=Benutzer_Diskussion:OE3DZW&action=view) | [Beiträge\)](https://wiki.oevsv.at/wiki/Spezial:Beitr%C3%A4ge/OE3DZW)

(Der Seiteninhalt wurde durch einen anderen Text ersetzt: "Kategorie: APRS Die aktuelle Liste der APRS-Stationen findet sich unter https://oevsv.at/ukw-referat.") [Markierungen:](https://wiki.oevsv.at/wiki/Spezial:Markierungen) Ersetzt 2017-Quelltext-Bearbeitung

[Zum nächsten Versionsunterschied →](#page-12-0)

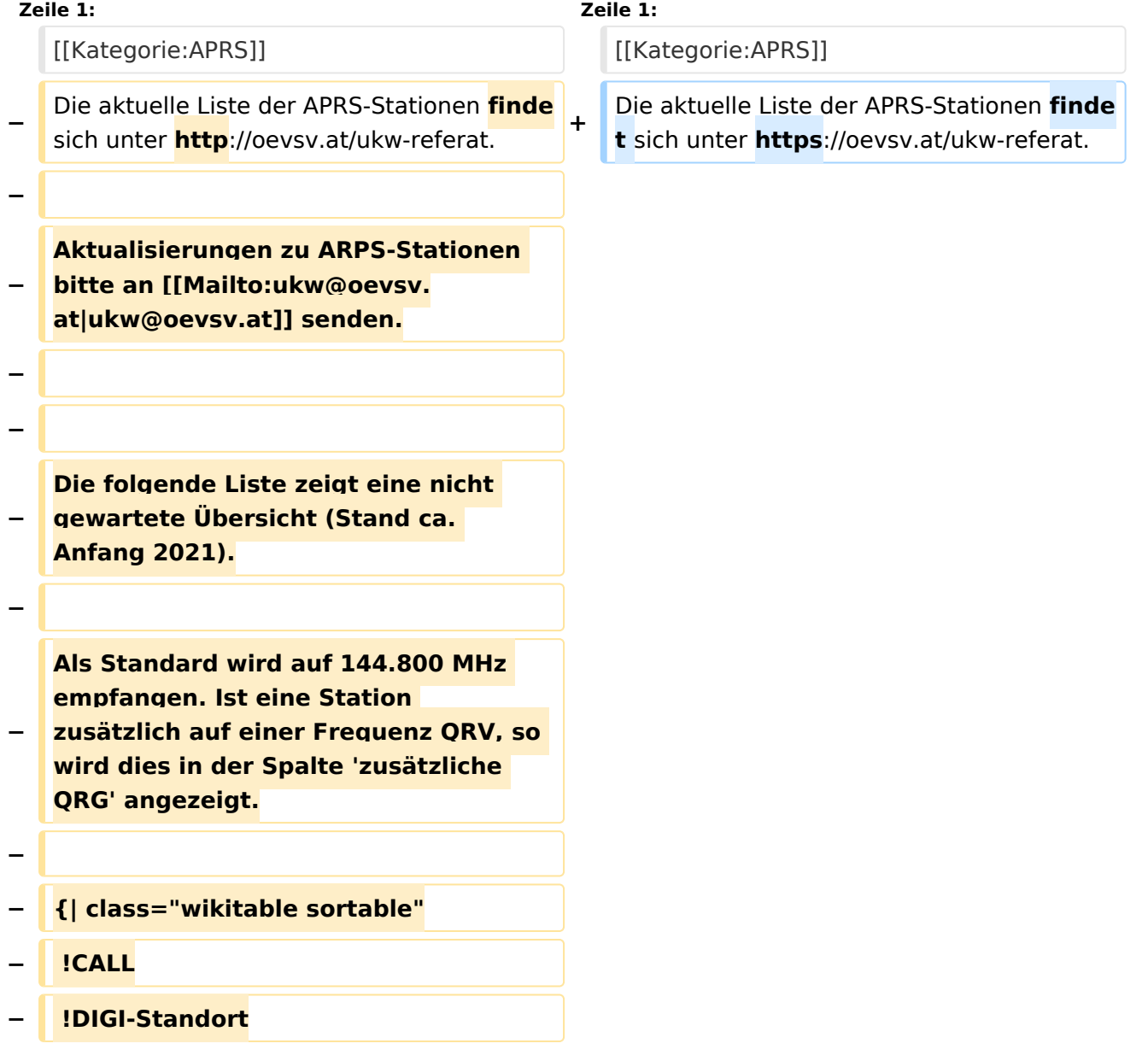

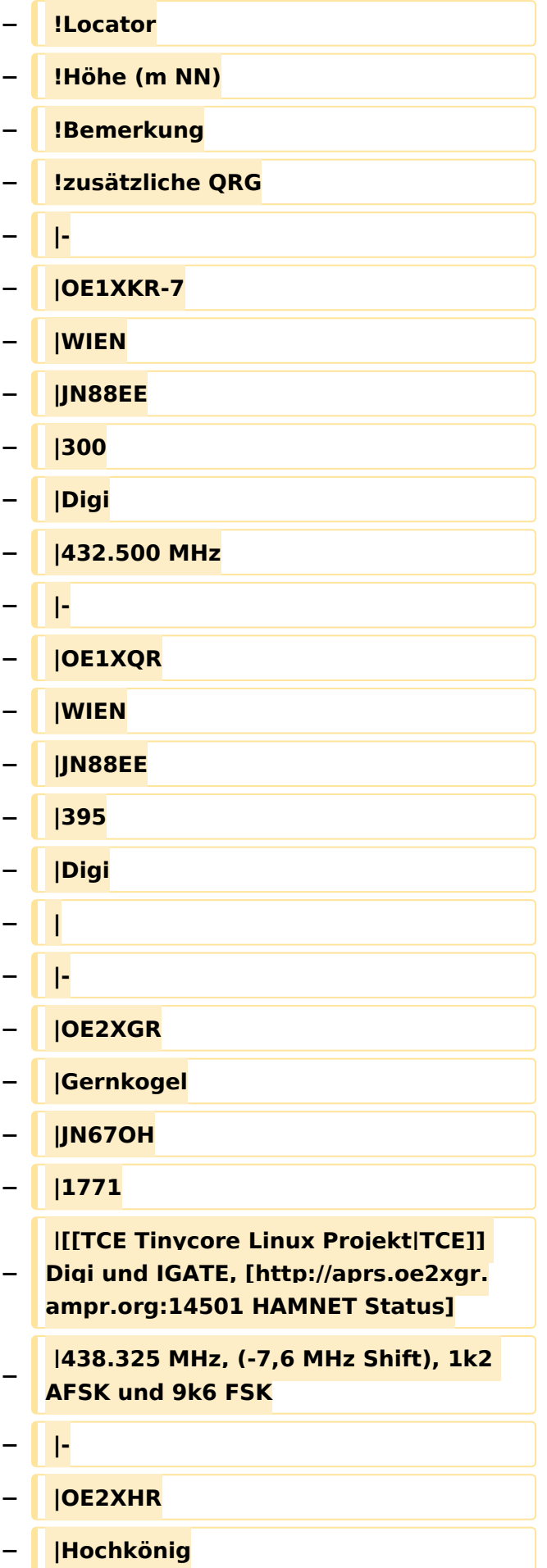

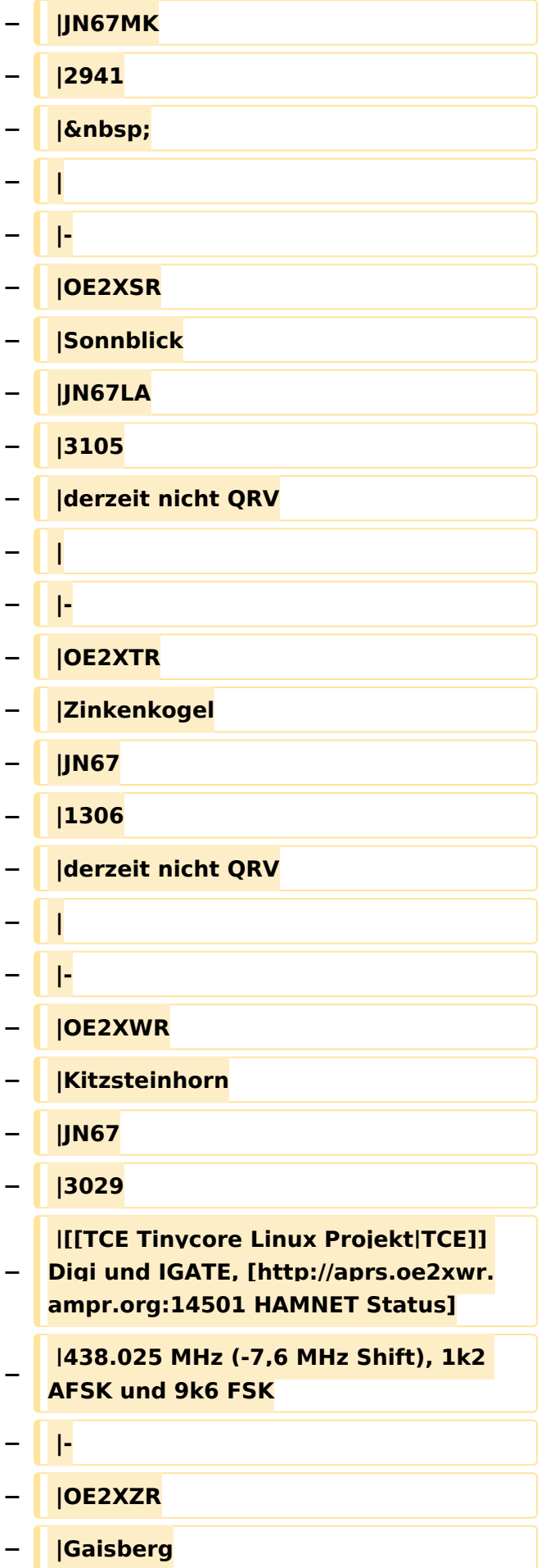

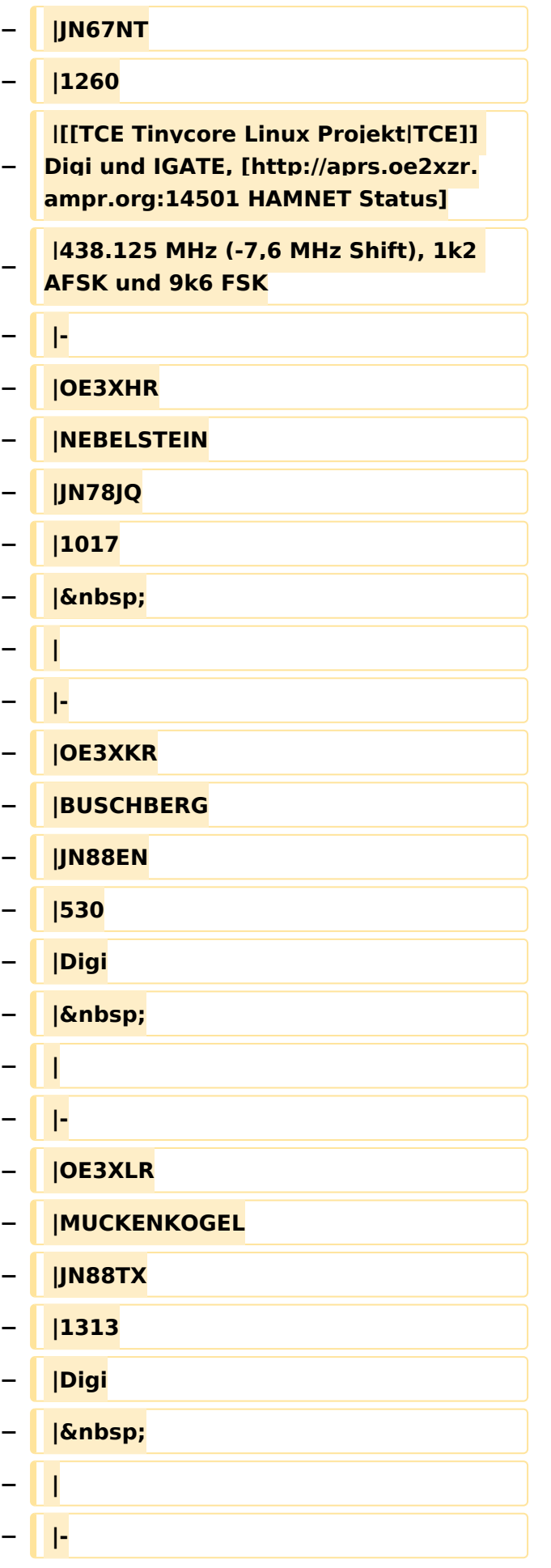

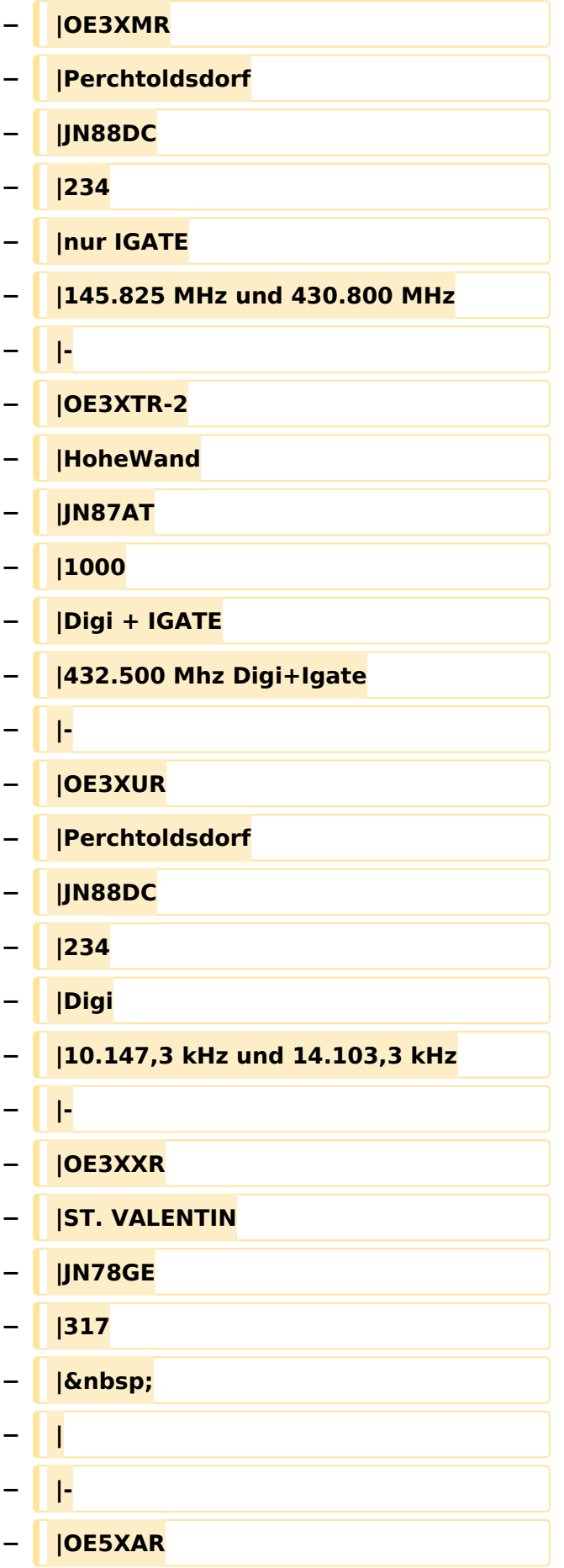

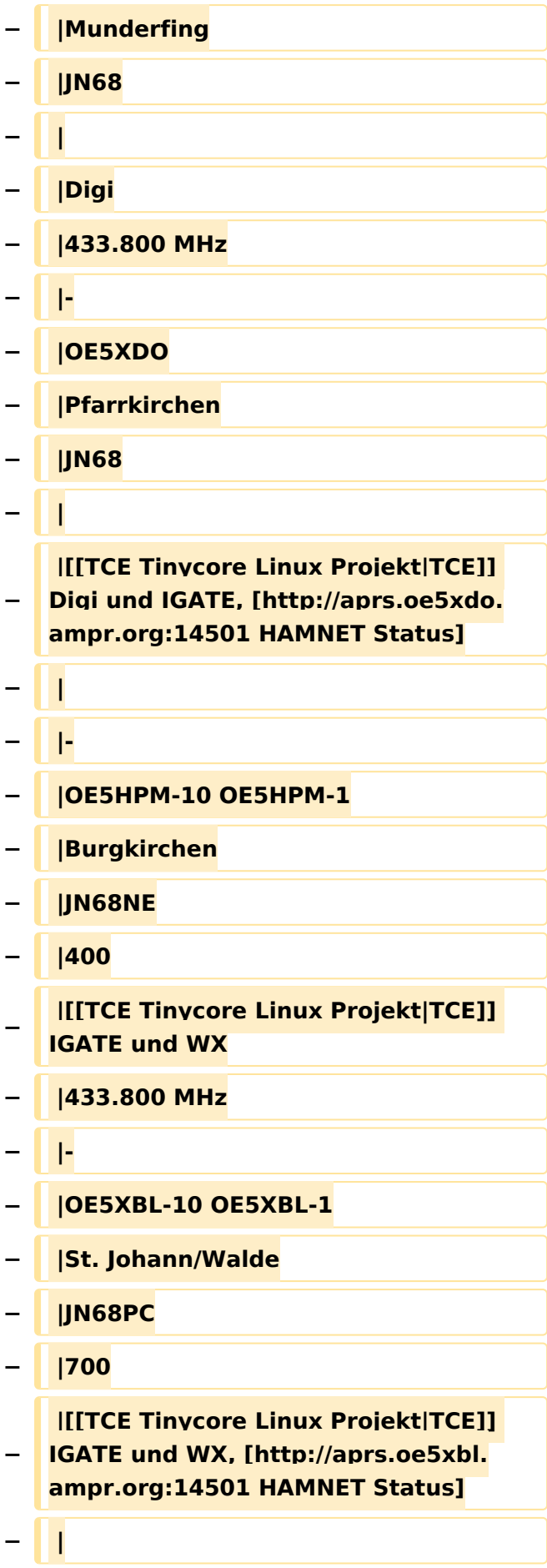

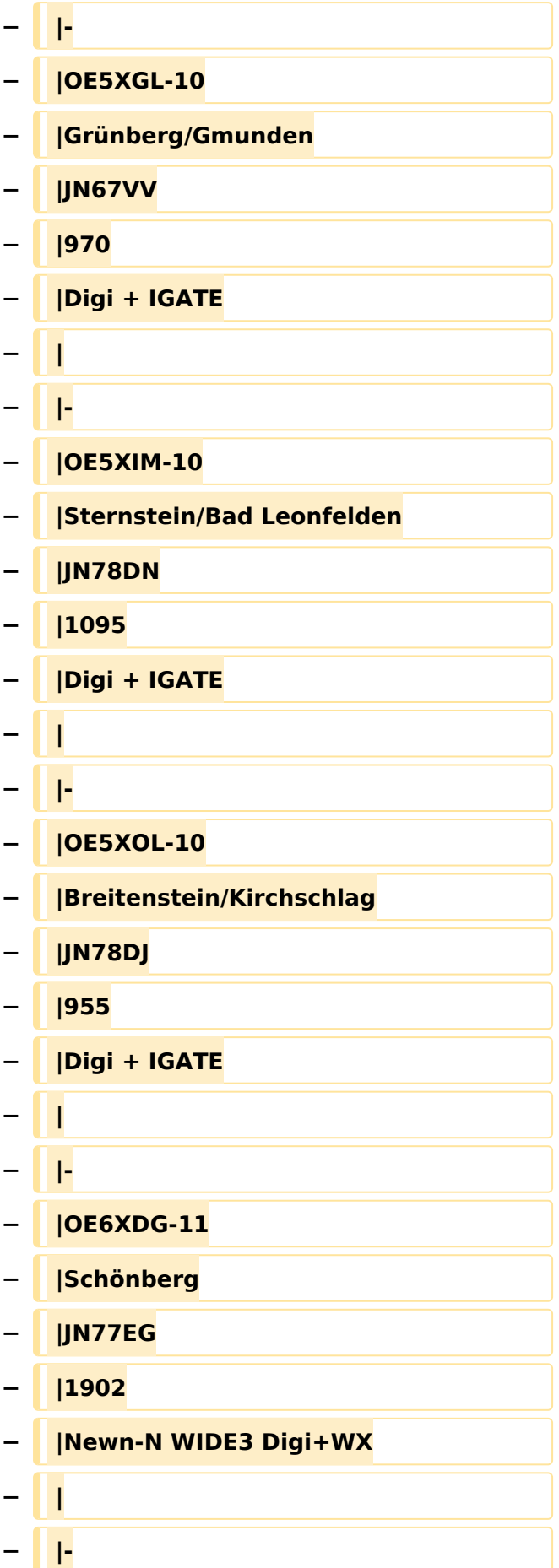

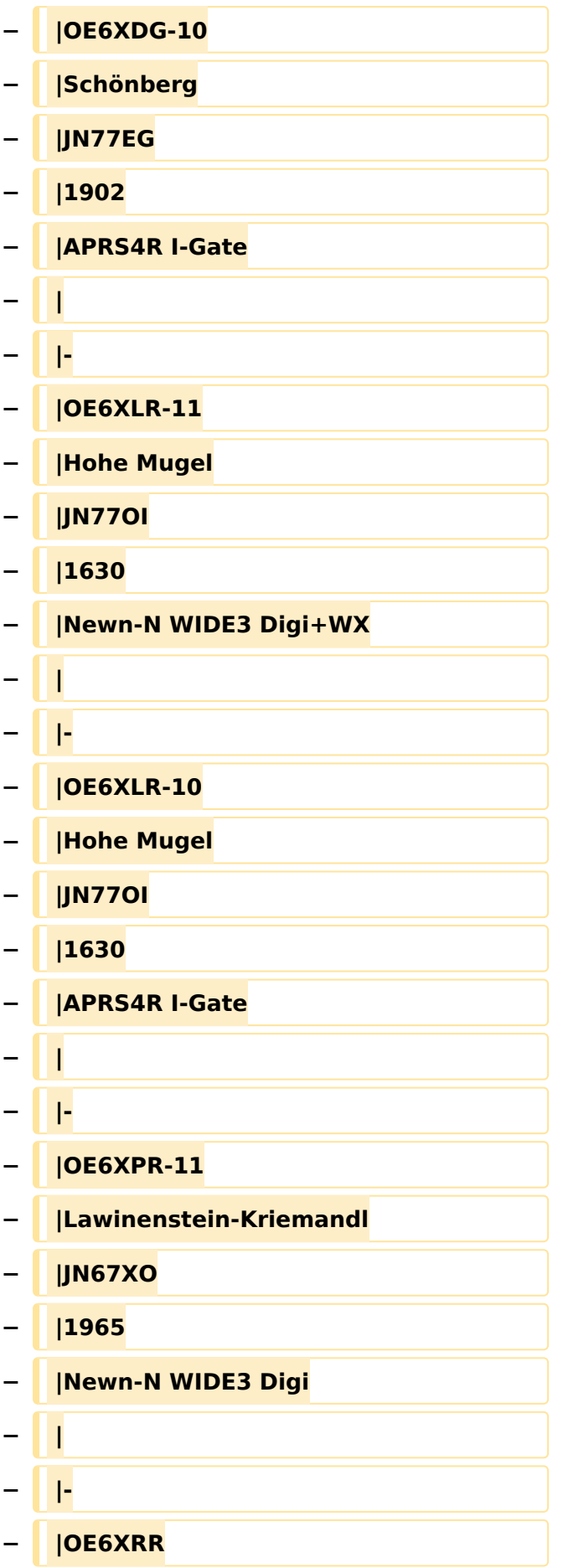

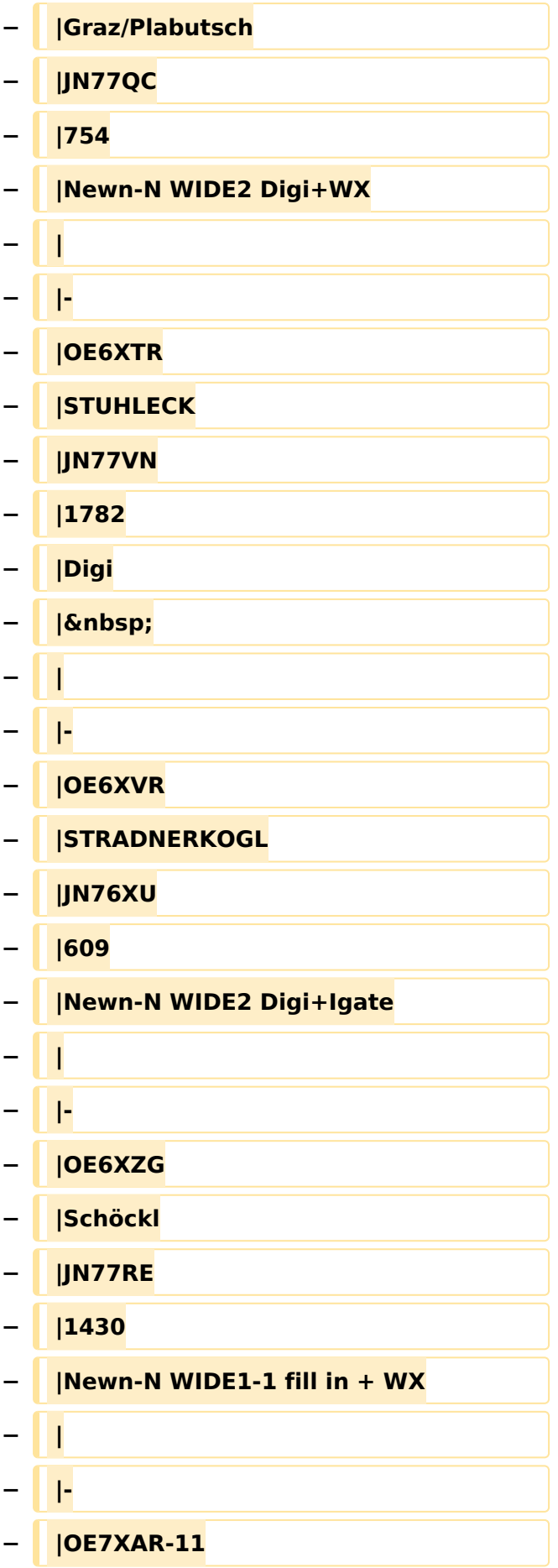

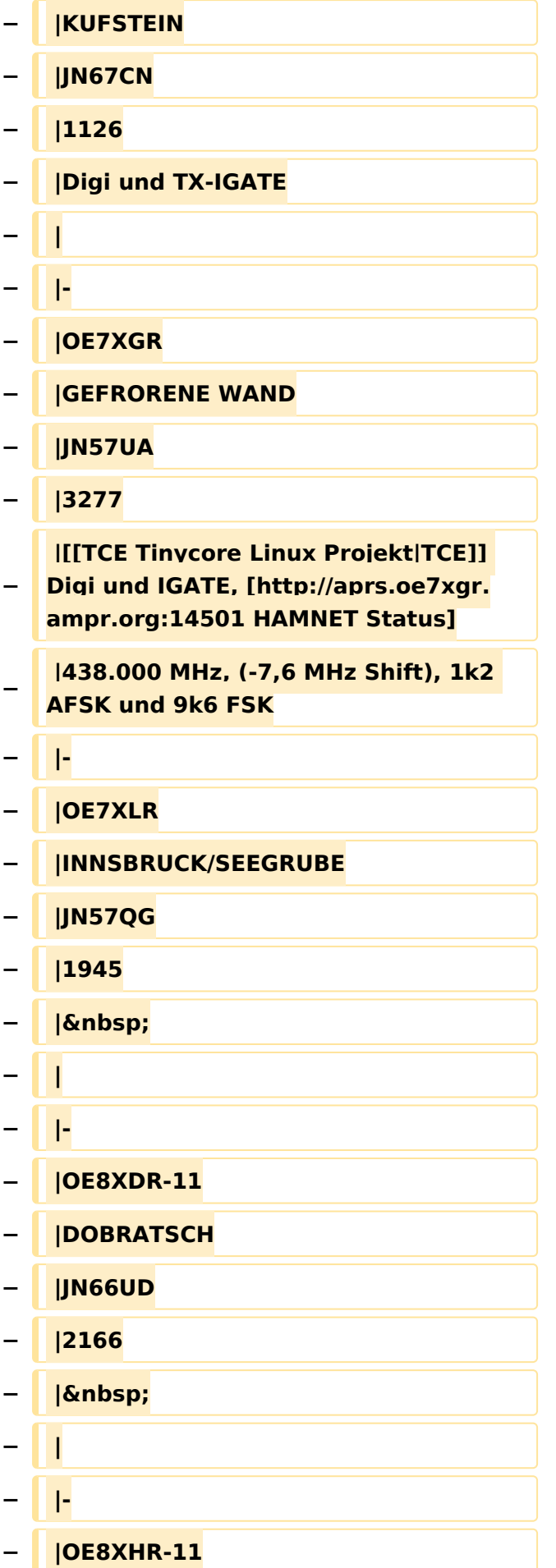

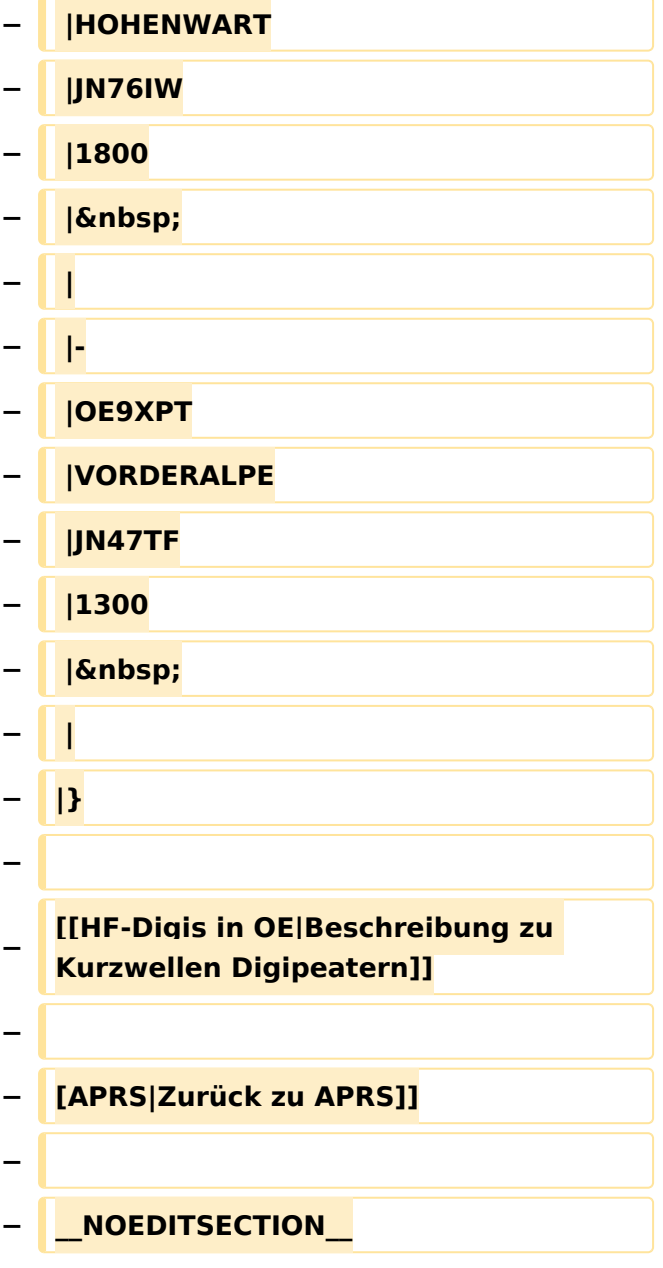

#### Version vom 8. Oktober 2022, 19:58 Uhr

Die aktuelle Liste der APRS-Stationen findet sich unter [https://oevsv.at/ukw-referat.](https://oevsv.at/ukw-referat)

#### Seiten in der Kategorie "APRS"

Folgende 35 Seiten sind in dieser Kategorie, von 35 insgesamt.

#### **A**

- [APRS Arduino-Modem](https://wiki.oevsv.at/wiki/APRS_Arduino-Modem)
- [APRS auf 70cm](https://wiki.oevsv.at/wiki/APRS_auf_70cm)
- [APRS auf Kurzwelle](https://wiki.oevsv.at/wiki/APRS_auf_Kurzwelle)
- **[APRS Digipeater in Österreich](#page-12-0)**
- **[APRS für Newcomer](https://wiki.oevsv.at/wiki/APRS_f%C3%BCr_Newcomer)**

- [APRS im HAMNET](https://wiki.oevsv.at/wiki/APRS_im_HAMNET)
- [APRS portabel](https://wiki.oevsv.at/wiki/APRS_portabel)
- **[APRS via ISS](https://wiki.oevsv.at/wiki/APRS_via_ISS)**
- [AprsDXL auf ARM resp. Raspberry Pi](https://wiki.oevsv.at/wiki/AprsDXL_auf_ARM_resp._Raspberry_Pi)
- [APRSmap Release notes](https://wiki.oevsv.at/wiki/APRSmap_Release_notes)
- [APRSmap-Dateien](https://wiki.oevsv.at/wiki/APRSmap-Dateien)

#### **D**

- [D4C Digital4Capitals](https://wiki.oevsv.at/wiki/D4C_-_Digital4Capitals)
- [DXL APRSmap](https://wiki.oevsv.at/wiki/DXL_-_APRSmap)
- [DXL APRSmap Bedienung](https://wiki.oevsv.at/wiki/DXL_-_APRSmap_Bedienung)
- [DXL APRSmap Download](https://wiki.oevsv.at/wiki/DXL_-_APRSmap_Download)
- [DXL APRSmap englisch](https://wiki.oevsv.at/wiki/DXL_-_APRSmap_englisch)
- [DXL APRSmap operating](https://wiki.oevsv.at/wiki/DXL_-_APRSmap_operating)
- [DXL APRSmap Quickstart](https://wiki.oevsv.at/wiki/DXL_-_APRSmap_Quickstart)
- [DXL APRStracker](https://wiki.oevsv.at/wiki/DXL_-_APRStracker)

### **E**

 $\bullet$ [Einführung APRS](https://wiki.oevsv.at/wiki/Einf%C3%BChrung_APRS)

#### **H**

 $\bullet$ [HF-Digis in OE](https://wiki.oevsv.at/wiki/HF-Digis_in_OE)

#### **L**

• [Links](https://wiki.oevsv.at/wiki/Links)

#### **N**

- [News APRS](https://wiki.oevsv.at/wiki/News_APRS)
- $\bullet$ [NF VOX PTT](https://wiki.oevsv.at/wiki/NF_VOX_PTT)

#### **O**

- [Oe1hss](https://wiki.oevsv.at/wiki/Oe1hss)
- [Open Tracker 2](https://wiki.oevsv.at/wiki/Open_Tracker_2)  $\bullet$

#### **P**

- [PATH-Einstellungen](https://wiki.oevsv.at/wiki/PATH-Einstellungen)
- [PTT Watchdog](https://wiki.oevsv.at/wiki/PTT_Watchdog)

### **Q**

[QTC-Net](https://wiki.oevsv.at/wiki/QTC-Net)

#### **S**

- [SAMNET](https://wiki.oevsv.at/wiki/SAMNET)
- [SMART-Beaconing usw.](https://wiki.oevsv.at/wiki/SMART-Beaconing_usw.)

#### **T**

- **[TCE Tinycore Linux Projekt](https://wiki.oevsv.at/wiki/TCE_Tinycore_Linux_Projekt)**
- [TX Delay](https://wiki.oevsv.at/wiki/TX_Delay)

#### **V**

[Voraussetzung für APRS](https://wiki.oevsv.at/wiki/Voraussetzung_f%C3%BCr_APRS)

#### **W**

[WXNET-ESP](https://wiki.oevsv.at/wiki/WXNET-ESP)

### Medien in der Kategorie "APRS"

Diese Kategorie enthält nur folgende Datei.

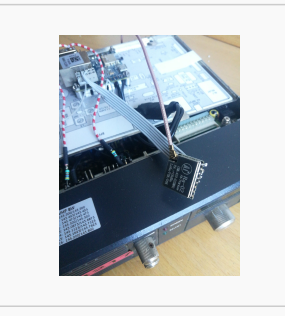

[TCEdigi-LoRa1.jpg](https://wiki.oevsv.at/wiki/Datei:TCEdigi-LoRa1.jpg) 1.536 × 2.048; 273 KB